الجمهورية الجزائرية الديموقراطية الشعبية

## **République Algérienne Démocratique et Populaire**

Ministère de l'Enseignement Supérieur et de la Recherche Scientifique

Université de 8 Mai 1945 – Guelma -

Faculté des Mathématiques, d'Informatique et des Sciences de la Matière

Département d'Informatique

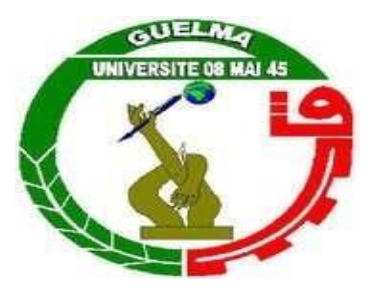

# Mémoire de Fin d'études en Master

## Filière : **Informatique**

## Option : **Sciences et Technologies de l'Information et de la Communication**

 **Thème :**

# Recommandations à base d'émotion dans un environnement d'apprentissage

**Encadré par : Présenté par :**

Dr. KOUAHLA Mohamed Nadjib Mr BOUGLADA Amine

Octobre 2020

**بســــم هللا الرحـمــن الرحــــــيم**

**Remerciements**

Avant tout je remercie dieu le tout puissant qui m'a donné la force et le courage pour pouvoir accomplir ce modeste travail.

Je tien a remercié mon encadrant : **Dr. KOUAHLA Mohamed Nadjib.** Pour toutes Ces efforts, ses conseils et ces orientations durant toute la période de la réalisation de ce modeste travail.

Des remerciements à **Mr BOUGHIDA Adel** et à tous les enseignants du département d'informatique de l'université 08 mai 1945 de Guelma qui ont donnés de leur mieux pour enrichir nos compétences durant ce cursus universitaire.

A **Mr BOUMAKH Yacine** le directeur opérationnel d'Algérie télécom Guelma et tous mes collèges qui m'ont soutenu et encouragé durant cette période.

A ma famille et mes amis pour leurs encouragements,

Enfin, Mes vifs remerciements vont également aux membres de jury pour l'intérêt qu'ils ont porté à mon projet en acceptant d'examiner et juger mon travail.

#### **Abstract**

Recommendation systems are tools that present relevant items to the user. They help to predict a user's interest in an item. In the EIAH, the recommendation consists of offering the user documents to read, actions to be carried out or courses to follow in order to improve his quality of learning or to unlock certain situations in which he may fall during his learning session. All in order to increase his success rate in his course.

In this work, we have developed an approach that uses the emotional state of the learner through facial recognition tools. In order to offer the student psychological or educational solutions in the form of recommendations following a detection of the latter's difficult situation.

A first test on samples of students from the IT department reveals encouraging results for further research in this direction.

#### **Résumé**

Les systèmes de recommandation sont des outils qui proposent des items pertinents à l'utilisateur**.** Ils permettent de favoriser la prédiction de l'intérêt d'un utilisateur pour un item. Dans un EIAH, la recommandation consiste à proposer aux apprenants des documents à lire, des actions à réaliser ou des parcours à suivre afin d'améliorer la qualité d'apprentissage ou débloquer certaines situations de difficultés dans lesquelles ils peuvent les rencontrer durant la session d'apprentissage. Tout dans le but d'augmenter leurs taux de réussite dans leurs parcours.

Dans ce travail, nous avons élaboré une approche qui utilise l'état émotionnel de l'apprenant à travers un outil de reconnaissance d'expressions faciales. Afin de proposer à l'apprenant des solutions psychologiques ou pédagogiques sous forme de recommandations suite à une détection de situation de difficulté de ce dernier.

Un premier test sur un échantillon des étudiants du département informatique révèle des résultats encourageants pour poursuivre la recherche dans cette voie.

**Mots clés :** EIAH, Apprenant, Recommandation, état émotionnel, expressions faciales, solution psychologique.

# <span id="page-4-0"></span>Table des matières

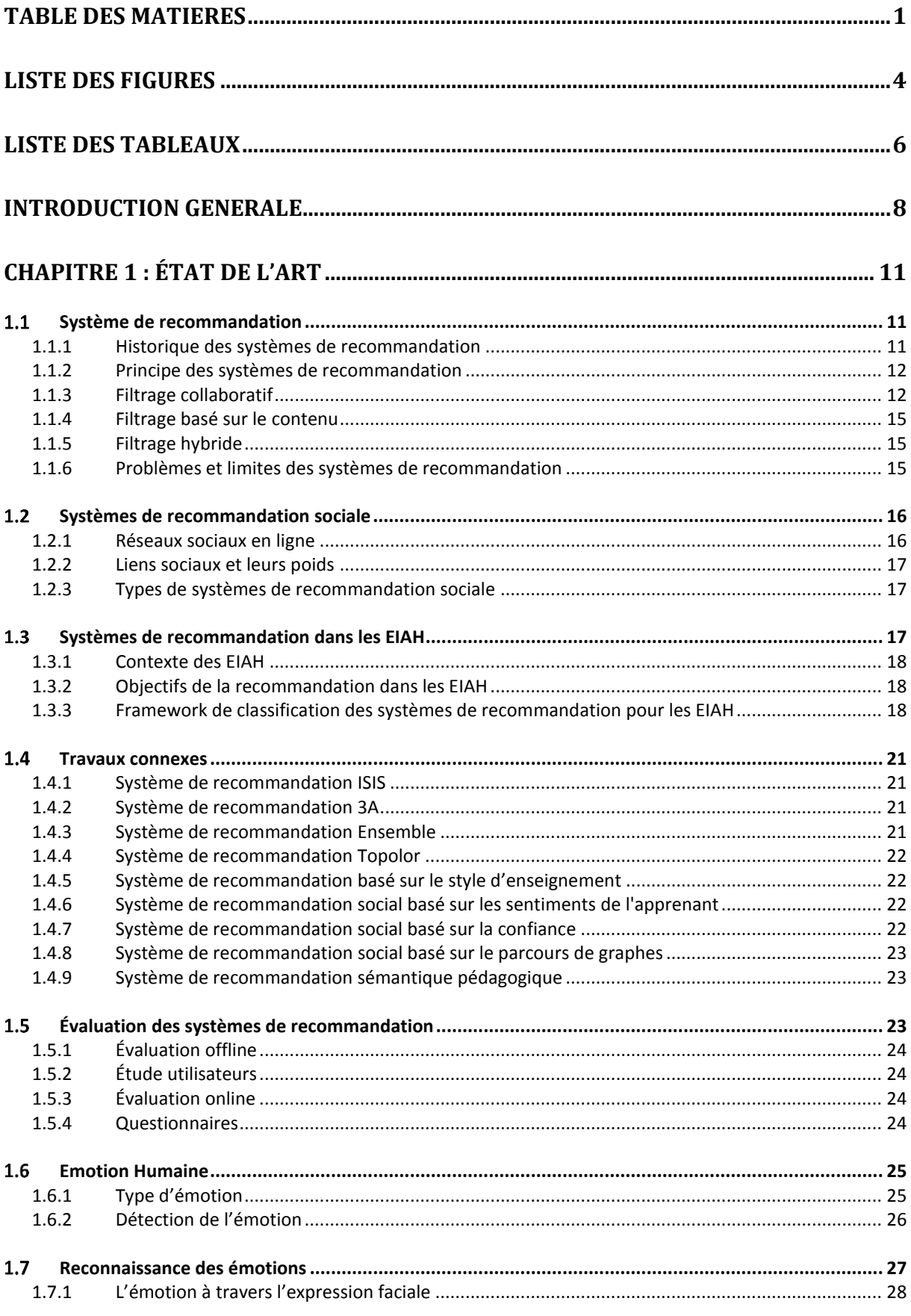

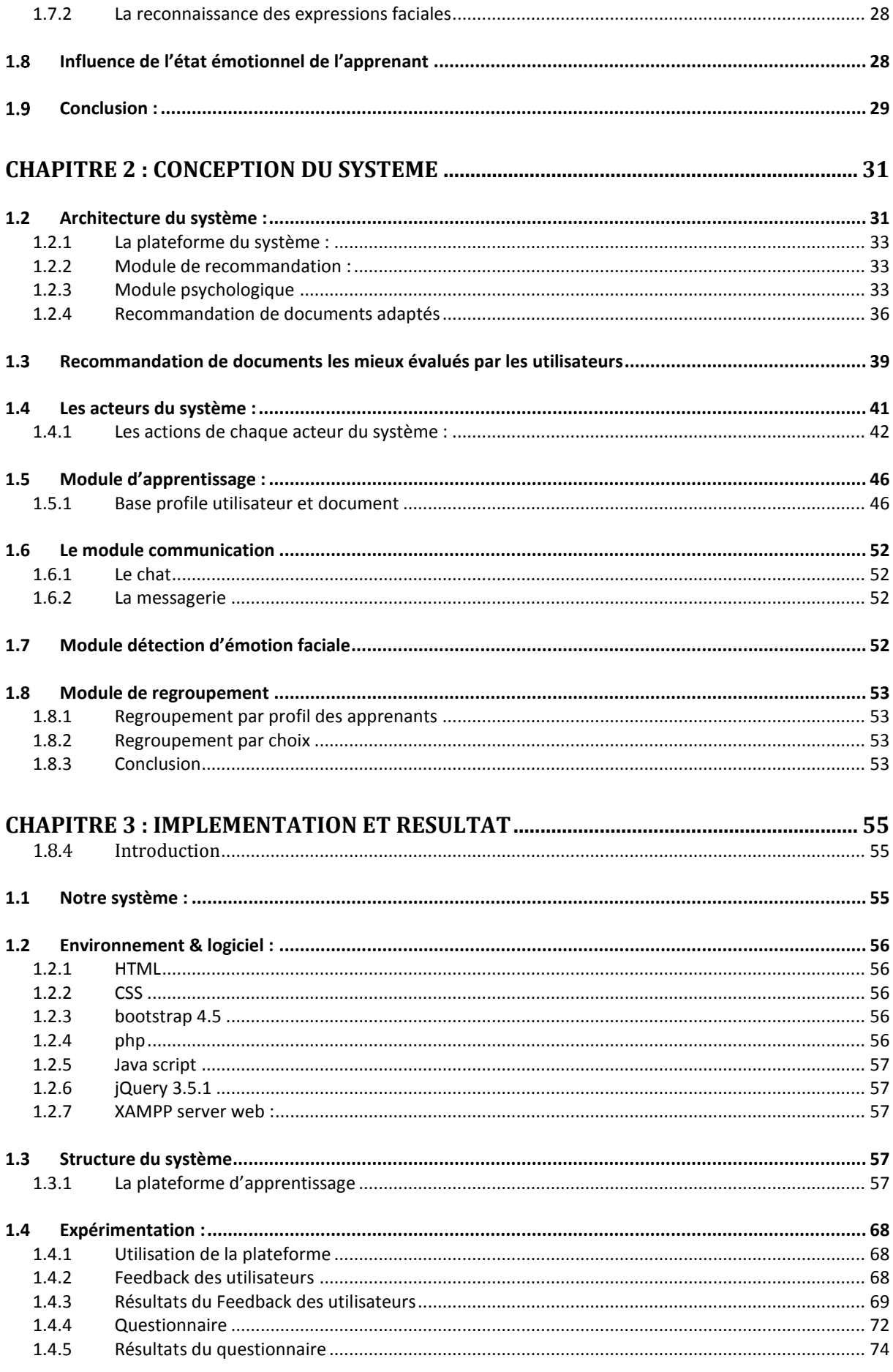

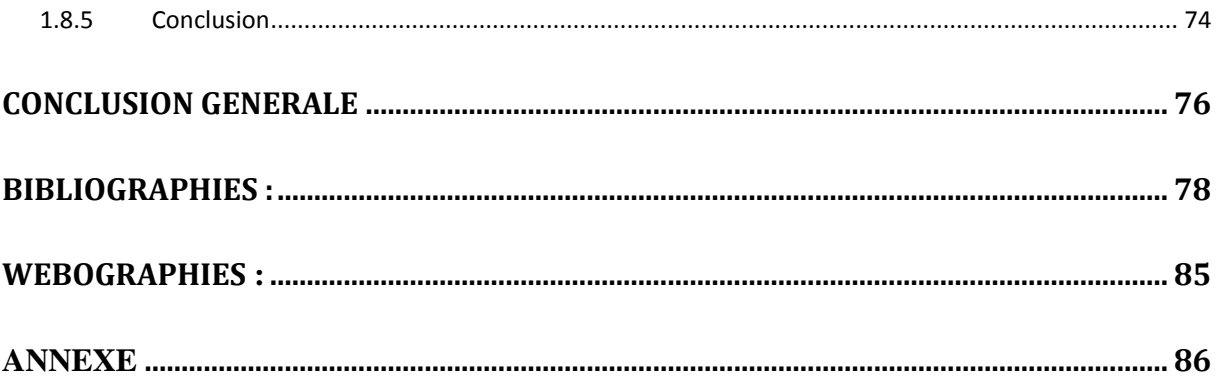

# <span id="page-7-0"></span>**Liste des Figures**

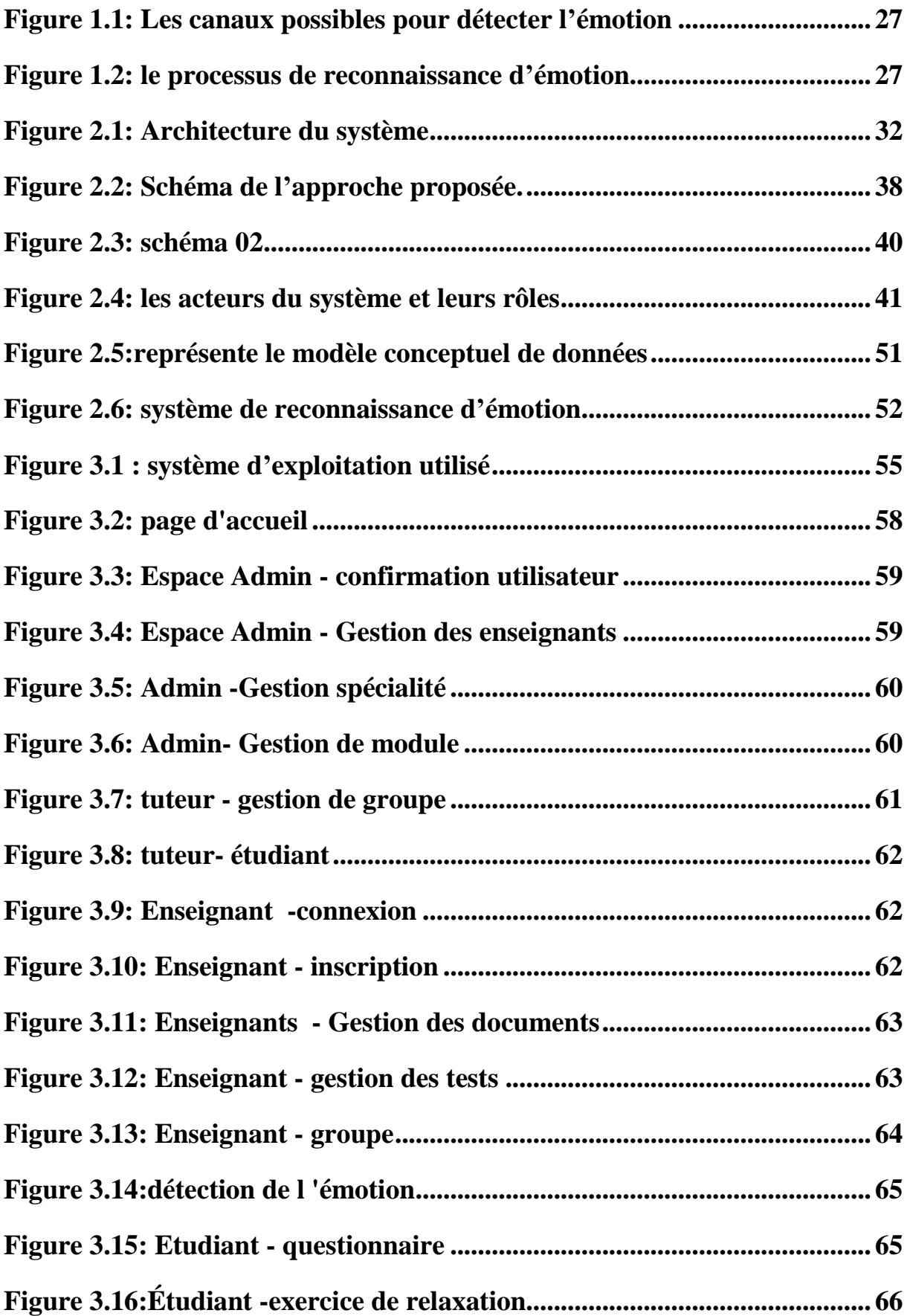

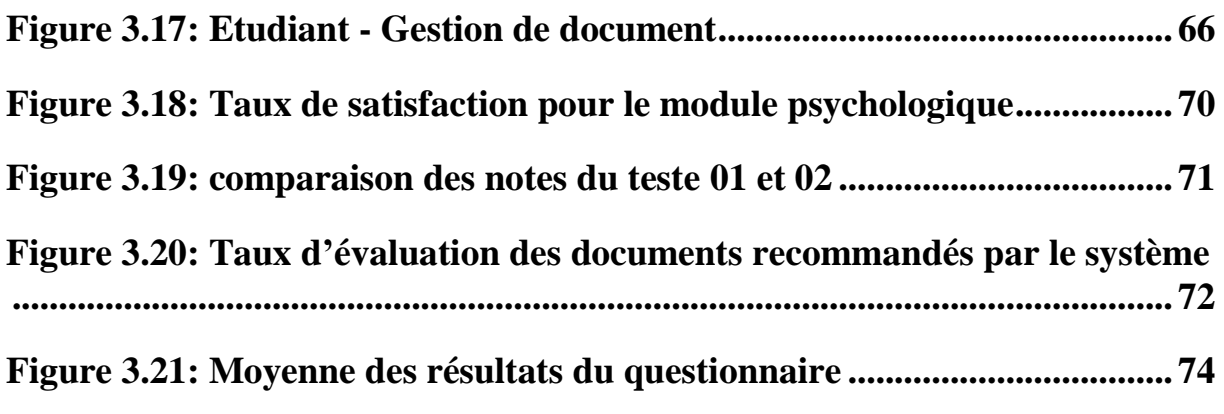

# <span id="page-9-0"></span>**Liste des Tableaux**

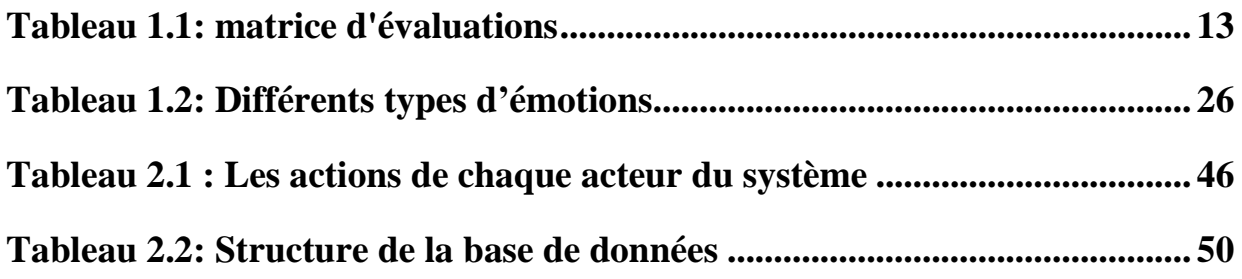

# **Introduction Générale**

## **Introduction Générale**

<span id="page-11-0"></span>De nos jours, l'internet est devenu une ressource d'information indispensable pour les êtres humains notamment dans le domaine de l'apprentissage qui a trouvé sa place via cette technologie et qui a donné naissance à un nouveau domaine nommé EIAH (Environnement Informatique d'Apprentissage Humain).

Les EIAH viennent pour donner plus de flexibilité lors du choix du temps ou le lieu entre l'enseignant et l'apprenant. Contrairement aux modèles d'apprentissage traditionnels, l'étudiant ou l'enseignant peut avoir accès aux ressources de formation à n'importe quel moment et sans besoin à se déplacer sur les lieux tout en bénéficiant des différents services qu'offre ce système notamment la consultation de différent type de document, résolution des exercices et examens, communication …. etc.

Malgré le nombre important d'avantages que peuvent offrir ces systèmes, l'isolement de l'apprenant peut provoquer des perturbations psychologiques sur son état émotionnel qui réduit d'une manière flagrante ses performances et son intérêt pour ce type d'apprentissage.

Dans ce cadre, les recherches ont été orientées vers l'étude de l'influence de l'état émotionnel de l'apprenant durant sa session d'apprentissage afin de tenter de trouver des mécanismes capables de réduire son comportement négatif et le transformer en comportement positif. Ce qui a conduit à l'utilisation des systèmes de recommandation afin de faciliter la tâche à l'utilisateur et l'orienter vers des solutions favorables à l'amélioration de son état émotionnel.

Les systèmes de recommandation sont des systèmes qui utilisent les informations historiques de l'utilisateur (son profil) afin de lui proposer des solutions dont il a plus d'intérêt. La plupart des stratégies de recommandation se basent sur le filtrage collaboratif, le filtrage basé sur le contenu ou sur une combinaison des deux approches.

L'objectif de notre projet est de réaliser une plateforme d'apprentissage qui utilise un module existant pour reconnaitre l'état émotionnel de l'apprenant, ensuite effectuer des recommandations à travers le module de recommandation qui se compose de trois types : recommandation psychologique, recommandation de documents adaptés et la recommandation de documents les mieux évalués par les apprenants.

Ce mémoire est composé de trois chapitres :

#### **Chapitre 1 : L'état de l'art**

Dans ce chapitre, nous présentons toutes les notions théoriques abordées dans ce projet comme les systèmes de recommandations, les réseaux sociaux en ligne, les systèmes de recommandations dans EIAH, ensuite nous présentons les différentes approches développées et les techniques d'évaluation dans ce domaine et nous terminons par l'émotion humaine, ça reconnaissance à travers les expressions faciales et l'influence de l'état émotionnel de l'apprenant dans le processus d'apprentissage.

#### **Chapitre 2 : Conception du système**

Dans ce deuxième chapitre, nous présentons la conception de notre système, en commençant par l'architecture générale de système. Ensuite, nous avons détaillé les différentes parties : plateforme d'apprentissage, le module de reconnaissance de l'état émotionnel et le module de recommandation.

#### **Chapitre 3 : Implémentation et résultats expérimentaux**

Nous présentons en premier lieu dans ce chapitre tout le matériel et logiciel utilisé lors de développement. Ensuite nous présentons les tests effectués sur chaque module et le résultat final de l'expérience faite au niveau du département.

Enfin, on termine par une conclusion générale et quelques perspectives

# **Chapitre 01 :**

**État de l'art**

## <span id="page-14-0"></span>**Chapitre 1 : État de l'art**

## **Introduction**

Dans ce premier chapitre, nous présentons d'une manière générale le contexte de notre travail. Nous commençons par une définition, un historique sur les systèmes de recommandation, leur principe de base, leurs techniques ainsi que leurs limites. Nous verrons aussi les différents systèmes de recommandation appliqués aux réseaux sociaux et dans EIAH. Enfin, nous exposons les différentes méthodes pour l'évaluation des systèmes de recommandation. Et nous terminons par la définition de l'émotion humaine et l'influence de l'état émotionnel de l'apprenant dans un EIAH.

#### <span id="page-14-1"></span>1.1 **Système de recommandation**

Un système de recommandation est une application utilisée pour proposer à un utilisateur des produits ou des items qui peuvent l'intéresser selon son profil. Les systèmes de recommandation sont utilisés le plus souvent sur les sites internet de vente en ligne.

Les utilisateurs du net sont souvent perdus lorsqu'il s'agit de choisir des ressources utiles parmi des millions disponibles. Amazon par exemple propose un peu plus de 119 millions de produits pour ses clients en avril 2019 (ScrapeHero) [W1]. Pour aider ces clients à choisir ce qu'il va avec leurs besoins et leurs préférences parmi ceux disponibles, les systèmes de recommandation demeurent une solution adéquate. Selon Dalia, 35 % des achats sur Amazon dépendent des recommandations [1].

### <span id="page-14-2"></span>**1.1.1 Historique des systèmes de recommandation**

Les chercheurs travaillent depuis 25 ans dans le domaine de la recommandation automatique des items aux utilisateurs. Ce qui a donné naissance à une grande variété de méthodes, d'algorithmes et d'outils [2]-[3].

Les systèmes de recommandation s'appuient sur plusieurs domaines de recherche notamment la recherche d'information, la modélisation de l'utilisateur, l'apprentissage artificiel, les sciences cognitives et les interactions humain-machine. [4]-[5].

Dans les années 1990, des systèmes de recommandation en vus le jour tel que la recommandation des messages des newsgroups Tapestry [6], Usenet et Ringo [7] pour la recommandation de la music.

#### <span id="page-15-0"></span>**1.1.2 Principe des systèmes de recommandation**

Des méthodes de base sont utilisées le plus souvent dans les systèmes de recommandations afin de proposer des items adaptés à chaque utilisateur selon ses besoins et ses préférences. Le filtrage collaboratif est une technique qui utilise les opinions des utilisateurs similaires à un utilisateur actif. Le filtrage basé sur le contenu utilise uniquement les préférences de l'utilisateur actif.

Le filtrage collaboratif reste la méthode la plus utilisé dans les systèmes de recommandation [8].

#### <span id="page-15-1"></span>**1.1.3 Filtrage collaboratif**

Le principe du filtrage collaboratif est la recommandation des items à un utilisateur qui ont été déjà été aimé par des utilisateurs similaire, ces utilisateurs partage les mêmes préférences que l'utilisateur actif. Donc l'idée est : si un groupe d'utilisateurs est d'accord sur la qualité de certain item il sera d'accord sur d'autres items aussi.

Le filtrage collaboratif dépond des évaluations données par les utilisateurs pour chaque item, l'ensemble des évaluations forme un tableau (item / utilisateur) donc la similarité des deux utilisateurs dépond de la similarité des anciennes évaluations.

Les systèmes de recommandation en générale notamment les systèmes basés sur le filtrage collaboratif effectuent en premier lieu la prédiction des valeurs des items non évalués par les utilisateurs, ensuite générer une liste d'items les mieux classées en fonctions des préférences de l'utilisateur [9].

Le tableau 1.1 montre un exemple d'une matrice d'évaluations pour quatre utilisateurs et quatre films dans un système de recommandation de film. On met une « \* » pour les titres qui n'ont pas été évalué par les utilisateurs.

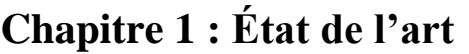

|         | Le Seigneur<br>des anneaux | Les Avengers     | La reine des<br>neiges | Le parrain     |
|---------|----------------------------|------------------|------------------------|----------------|
| User 01 | $\ast$                     | $\overline{2}$   | $\mathfrak{Z}$         | 5              |
| User 02 | $\overline{4}$             | $\mathfrak{Z}$   | $\ast$                 | $\ast$         |
| User 03 | 5                          | $\boldsymbol{l}$ | $\ast$                 | $\overline{4}$ |
| User 04 | $\mathfrak{Z}$             | $\overline{2}$   | $\ast$                 | 1              |

*Tableau 1.1*: matrice d'évaluations

## <span id="page-16-0"></span>**Technique et méthode utilisé dans la recommandation**

#### **1.1.3.1.1Filtrage collaboratif basé sur les utilisateurs**

Selon Ekstrand et ses collègues cette méthode de recommandation se repose sur le principe de trouver des utilisateurs similaires appelé aussi voisin à l'utilisateur courant. Puis prédire les préférences d'utilisateur en cours à partir des évaluations de ces voisins [9].

Herlocker et ses co-auteurs ont défini les 3 étapes de cette technique de recommandation :

1. le calcul de la similarité entre l'utilisateur courant et tous les utilisateurs du système.

2. la sélection des utilisateurs voisins les plus proches.

3. le calcul des prédictions en utilisant une combinaison pondérée des évaluations appartenant aux voisins sélectionnés [10].

#### **1.1.3.1.2Filtrage collaboratif basé sur les items**

Suite à un problème de montée de charge dans le filtrage collaboratif basé sur les utilisateurs. Le Filtrage collaboratif basé sur les items a été inventé. Il consiste à trouver les items similaires à l'item courant [11].

Il utilise les évaluations des utilisateurs pour déterminer si un item est aimé ou pas par des utilisateurs. Si deux items ont les mêmes utilisateurs qui les aiment et les mêmes utilisateurs qui ne les aiment pas, alors ces items sont similaires. Gabrielsson a décomposé cette technique en 3 étapes :

- 1. Calculer la similarité entre l'item courant et tous les items du système.
- 2. Sélectionner les voisins les plus proches de l'item courant.

3. Calculer les prédictions en utilisant un algorithme basé sur l'évaluation par l'utilisateur courant des items appartenant au voisinage de l'item courant [12].

#### **1.1.3.1.3Réduction de dimension**

Dans un système de recommandation, les items et les utilisateurs sont représentés par des vecteurs multidimensionnels de grande taille ou on trouve beaucoup de redondances cette technique permet de réduire ces dimensions.

**Exemple :** Ingular Value Decomposition (SVD) est l'une des techniques de réduction de dimensions [13].

### **1.1.3.1.4Méthodes probabilistes**

Cette méthode consiste à prédire le comportement futur des utilisateurs Crosssell est l'un des systèmes qui utilise les méthodes probabilistes, basées sur la classification bayésienne naïve [14] .

### **1.1.3.1.5Méthodes basées sur les graphes**

Les méthodes de la théorie des graphes sont souvent utilisées pour calculer les voisins les plus proches d'un utilisateur donné dans un système de filtrage collaboratif [2]. Les systèmes de recommandations basés sur des graphes utilisent plusieurs méthodes comme le plus court chemin [15], la marche aléatoire [16] et le PageRank [17].

#### **Mesure de similarité**

Plusieurs mesures de similarité existent dans la littérature, les plus utilisées sont le coefficient de corrélation de Pearson et la similarité basée sur le cosinus [18].

#### **Recommandation multicritères**

Il existe des systèmes qui intègrent plusieurs critères afin d'arriver à des résultats meilleurs et augmenter la pertinence des recommandations. Domavicius et al ont classé les techniques de recommandation utilisées dans les systèmes de recommandation multicritères en deux catégories : les techniques basées sur les heuristiques et celles basées sur les modèles [19].

#### <span id="page-18-0"></span>**1.1.4 Filtrage basé sur le contenu**

Dans cette méthode, le système recommande à l'utilisateur des items similaires à ceux qui ont été déjà aimés dans le passé. A partir des évaluations, un profile est créé pour chaque utilisateur.

Plusieurs méthodes comme la classification bayésienne naïve tel que LIBRA [20] et ITR [21]. La majorité des systèmes de recommandation basés sur le contenu utilise le matching de mots clés ou le modèle vectoriel (VSM : Vector Space Model) [22].

### <span id="page-18-1"></span>**1.1.5 Filtrage hybride**

Le filtrage hybride consiste à la combinaison de plusieurs méthodes de recommandation afin d'avoir plus d'avantage et plusieurs techniques ont été proposé [23].

#### <span id="page-18-2"></span>**1.1.6 Problèmes et limites des systèmes de recommandation**

Malgré les nombreux avantages des systèmes de recommandations, ils présentent certaines limites, plusieurs approches ont été développées pour les contourner [3].

### **Démarrage à froid**

La recommandation d'un item dans le filtrage collaboratif dépond des évaluations des utilisateurs donc le système ne peut pas recommander un nouvel item qui ne possède pas encore d'évaluation.

#### **1.1.6.2 Sparsity**

On parle de sparsity lorsque le nombre d'item évalués et largement très faible par rapport au nombre total des items existants sur le système qui produit des doutes sur la qualité des items recommandés par le système.

## **Sérendipité**

La recommandation basée sur le contenu se fait selon le profit utilisateur, ce dernier ne recevra que des recommandations similaires à celles qu'il a déjà rencontrées donc certains items se trouvent égarés.

### **Problème du mouton gris**

Les préférences de certains utilisateurs par foie spéciale sous trouvent dans les limites de deux classes utilisateur ce qui produit un problème de recommandation.

## **Montée en charge**

Lorsque le nombre d'utilisateur devient trop grand, le calcul nécessaire à la recommandation devient pénible et couteux.

#### <span id="page-19-0"></span> $1.2$ **Systèmes de recommandation sociale**

Les gens en générale ont tendance à demander conseil à une amie ou un proche pour l'achat d'un produit ou pour prendre une décision d'ordre sociale ou professionnel. Selon le principe d'homophilie [24], les humains ont tendance à faire des relations avec d'autres qui sont semblables à eux. Les liens sociaux poussent les gens à partager leurs opinions et leur idée avec des proches afin de pouvoir avoir des recommandations pour prendre des décisions. Il existe plusieurs systèmes de recommandation sociale qui exploite les liens qui existent entre les utilisateurs.

### <span id="page-19-1"></span>**1.2.1 Réseaux sociaux en ligne**

Les réseaux sociaux en ligne offrent de nouvelles opportunités pour améliore la qualité de recommandation suite à leur capacité énorme d'analyse comportementale des utilisateurs. Ainsi que la manipulation d'une très grande source d'informations de différentes natures telles que les opinions des utilisateurs ou les évaluations explicites sur des items de ce réseau.

#### <span id="page-20-0"></span>**1.2.2 Liens sociaux et leurs poids**

Selon Yang et ses collègues, les réseaux sociaux peuvent êtres généraux, tel Facebook ou spécifiques à un domaine, tel Netflix. La relation entre utilisateurs et une relation représentée par des valeurs. Le poids social peut être suite à l'évaluation d'un utilisateur par un autre ou déduit à partir du degré d'interaction et de communication entre les deux utilisateurs [5].

### <span id="page-20-1"></span>**1.2.3 Types de systèmes de recommandation sociale**

Bellogína et ses co-auteurs scindent les systèmes de recommandations sociales en quatre types que nous décrivons ci-dessous [25].

#### **Recommandeur basé sur les amis**

Approche utilisée par Liu et Lee dans leur recherche [26]. Elle introduit l'information sociale dans le filtrage collaboratif basé sur les utilisateurs en remplaçant les voisins les plus proches de l'utilisateur actif par celui de ses amis.

### **Recommandeur basé sur la popularité sociale**

Les systèmes de ce type effectueront des recommandations à l'utilisateur courant des items les plus populaires chez ces amis.

### **Recommandeur basé sur les distances**

Ce sont des approches qui utilisent des algorithmes qui calculent la distance entre deux nœuds (utilisateur) dans un graphe social*.*

#### <span id="page-20-2"></span> $1.3$ **Systèmes de recommandation dans les EIAH**

Les Environnements Informatiques pour l'Apprentissage Humain (EIAH) deviennent de plus en plus populaires depuis plusieurs années. Ces environnements sont constitués d'un ensemble de méthodes et outils qui visent à améliorer la qualité de l'apprentissage chez les apprenants dans des domaines divers. Dans un EIAH, les ressources sont générer périodiquement [27]. Ces plateformes recommandent aux apprenants des contenus qui peuvent les intéresser pour satisfaire leur besoins d'information.

#### <span id="page-21-0"></span>**1.3.1 Contexte des EIAH**

La majorité des systèmes de recommandation sont orientés vers la vente de produits. La recommandation dans EIAH est particulaire, et se base sur la richesse des théories et des modèles pédagogiques existants [27], l'apprentissage dans EIAH et un peu compliqué que l'achat d'un produit sur le net, elle nécessite plus d'effort et de temps.

Selon Romero et Ventura, contrairement au site de commerce, les systèmes de recommandation dans les EIAH utilisent plus d'informations sur les interactions des apprenants [28].

Drachsler et ses collègues ont cité plusieurs caractéristiques spécifiques dans les EIAH, ces caractéristiques sont les suivantes : but d'apprentissage, connaissances prérequises, caractéristiques et préférences de l'apprenant, regroupement d'apprenants, ressources pédagogiques, parcours d'apprentissage et stratégies d'apprentissage [29].

#### <span id="page-21-1"></span>**1.3.2 Objectifs de la recommandation dans les EIAH**

L'objectif principal de la recommandation dans les EIAH est de soutenir les apprenants à travers une stratégie d'apprentissage pour réussir leurs sessions d'apprentissage [30]-[31] .

Plusieurs travaux ont souligné les effets positifs que peuvent avoir les systèmes de recommandation sur l'apprentissage en se basent sur des résultats d'expérimentations confirment ces effets [32]-[33]-[34].

#### <span id="page-21-2"></span>**1.3.3 Framework de classification des systèmes de recommandation pour les EIAH**

Manouselis et ses co-auteurs ont classé les systèmes de recommandation en 7 dimensions (Tâches supportées, Modèle de l'utilisateur, Modèle du domaine, Personnalisation, Architecture, Emplacement et Mode de recommandation) [27].

#### **Tâches supportées**

Les tâches principales supportées dans les EIAH cité sont :

• Trouver de nouvelles ressources : des nouvelles ressources ajoutées dans le système sont recommandées.

• Trouver des utilisateurs pairs : par exemple, recommander à un utilisateur d'autre utilisateur qui ont les mêmes intérêts que lui.

• Trouver des scénarios : recommandation d'un parcours d'apprentissage concernant une liste de ressources.

#### **Modèle de l'utilisateur**

Model utilisateur ou profil d'utilisateur concerne la représentation, le stockage et la mise à jour des caractéristiques de l'utilisateur dans le système. Cette catégorie identifie les dimensions suivantes :

• Représentation : Le modèle de l'utilisateur peut être réalisé à l'aide de plusieurs méthodes : modèles basés sur l'historique utilisateur, modèles d'espace vectoriel, réseaux sémantiques, réseaux associatifs, modèles basés sur des classificateurs, matrices d'évaluations utilisateurs/items, caractéristiques démographiques, ainsi que les ontologies [35]-[36]-[37].

• Génération : Il existe plusieurs méthodes de création et mise à jour du modèle initial de l'utilisateur en utilisant des données prélevées par le système [36].

#### **Modèle du domaine**

Un modèle de domaine est représenté par les types de ressources que fourni un système de recommandation, elle est identifiée par les dimensions suivantes :

• Représentation : Les items du domaine sont représentés en utilisant :

- un index simple ou un catalogue d'items,

- une taxonomie d'items composée de classes d'items similaires,

- une ontologie où des relations plus complexes sont définies entre des items ou des classes d'items.

• Génération : plusieurs techniques sont utilisées pour la génération du modèle tel que le clustering, la classification et la réduction de dimension.

#### **1.1.6.4 Personnalisation**

La personnalisation se réfère à des dimensions décrivant la façon dont le système effectue les recommandations, en termes de :

• Degré : Il s'agit du degré de personnalisation fourni par le système de recommandation.

• Méthode : les méthodes de personnalisation de recommandation 1) la récupération brute 2) sélection manuelle 3) des méthodes de recommandation basées sur le contenu, 4) des méthodes de recommandation basées sur le filtrage collaboratif et 5) des approches hybrides [35].

### 1.1.6.5 Architecture

L'architecture du système de recommandation peut être :

• Centralisée : système de recommandation est installé sur un seul emplacement.

• Distribuée : système de recommandation est installé sur plusieurs emplacements [38] [39] .

### **Emplacement**

C'est l'endroit où la recommandation est générée. Elle peut être comme suit :

• À la source d'information : Le cas où le fournisseur fournit un système de recommandation à ses utilisateurs sans passer par une entité tierce.

• Au serveur de recommandation : Les recommandations sont fournies par un serveur de recommandation appartenant à une entité tierce.

• Du côté de l'utilisateur : Les recommandations sont produites localement du côté de l'utilisateur [40].

#### 1.1.6.7 Mode de recommandation

Le mode de recommandations des items peut être de trois types :

• Mode push (actif) : Transmettre les recommandations à l'utilisateur même lorsqu'il n'interagit pas avec le système.

• Mode pull (actif) : Produire des recommandations et les présenter à l'utilisateur lorsqu'il le permet ou le demande.

• Mode passif : Produire des recommandations dans le cadre de la procédure régulière du système [41]-[35].

#### <span id="page-24-0"></span> $14$ **Travaux connexes**

#### <span id="page-24-1"></span>**1.4.1 Système de recommandation ISIS**

Le système ISIS recommande à l'apprenant une sélection de ressources qui peuvent l'intéresser selon son profile et son domaine. Le système combine deux techniques pour effectuer la recommandation soit il effectue une comparaison des infos personnels de l'apprenant avec les connaissances du domaine ou effectuer une sélection des ressources les plus populaires dans un groupe d'apprenants spécifique en utilisant un filtrage collaboratif [32].

#### <span id="page-24-2"></span>**1.4.2 Système de recommandation 3A**

Le système de recommandation 3A classe les 3 entités (acteurs, *assets* et activités) selon leur importance ou les acteurs peuvent êtres des utilisateurs ou des agents, les assets représentent des ressources et les espaces d'activité représentent des moyens des activités individuelles ou collaboratives. Ce système utilise l'algorithme de classement 3A pour classer les acteurs, les assets et les activités en fonction de leur popularité globale et locale [42].

#### <span id="page-24-3"></span>**1.4.3 Système de recommandation Ensemble**

Ce système oriente l'utilisateur vers les informations les plus utiles en exploitant la traçabilité des autres utilisateurs. L'annotation des liens met en évidence les ressources qui sont populaires dans le groupe de l'utilisateur, tandis que la génération de liens peut recommander des ressources qui ont été visitées par le groupe de l'utilisateur dans un contexte similaire. Cette approche propose à tous les utilisateurs

d'un groupe les mêmes recommandations. Elle n'est pas personnalisée pour chaque utilisateur [43].

#### <span id="page-25-0"></span>**1.4.4 Système de recommandation Topolor**

Topolor est un système social d'apprentissage adaptatif personnalisé, ce système offre des recommandations personnalisées et certaines fonctionnalités sociales telles que le partage d'un statut d'apprentissage, l'échange simple de questions/réponses et le partage de notes. Topolor peut recommander un contenu d'apprentissage, des parcours d'apprentissage, des experts, des pairs, des questions et des sujets d'apprentissage. Ce système utilise à la fois un filtrage collaboratif et une recommandation basée sur le contenu [44].

#### <span id="page-25-1"></span>**1.4.5 Système de recommandation basé sur le style d'enseignement**

Limongelli et ses collègues ont proposé un système de recommandation pour les enseignants. Il propose de regrouper les enseignants en quatre groupes sur la base de leurs styles d'enseignement. Cette classification utilise l'algorithme de clustering K-means en tenant en compte du style d'enseignement de chaque enseignant. Chaque groupe d'utilisateurs aura les mêmes attitudes d'enseignement. Le système propose à tous les enseignants d'un groupe particulier les mêmes recommandations de ressources pédagogiques [45].

#### <span id="page-25-2"></span>**1.4.6 Système de recommandation social basé sur les sentiments de l'apprenant**

Karampiperis et ses co-auteurs ont utilisé les techniques d'analyse des sentiments (opinion mining) sur les commentaires générés par l'utilisateur lorsque l'évaluation de l'utilisateur est manquante. Ce système est utilisé pour améliorer les recommandations des ressources pédagogiques dans les systèmes de recommandation basés sur le filtrage collaboratif [46].

#### <span id="page-25-3"></span>**1.4.7 Système de recommandation social basé sur la confiance**

Dans [47], selon le besoin des enseignants, le système leur recommande des ressources qui peuvent les aider. Il se base sur l'idée que l'utilisateur préfère recevoir des recommandations par des personnes en qui ils ont confiance.

#### <span id="page-26-0"></span>**1.4.8 Système de recommandation social basé sur le parcours de graphes**

Le système de recommandation sociale développé par Fazeli, combine un système de gestion de l'apprentissage traditionnel et des réseaux sociaux commerciaux. Ce système utilise une méthode de parcours de graphe pour recommander des ressources pédagogiques [47].

#### <span id="page-26-1"></span>**1.4.9 Système de recommandation sémantique pédagogique**

Santos et Boticario ont proposé une méthode pour identifier 32 types de recommandation dans les environnements d'apprentissage social en ligne.

Ils ont tenu en compte plusieurs types d'actions, tel que propose à un utilisateur de de rejoindre un groupe, lire un contenu, donner des commentaires sur certaines contributions et discuter avec un tuteur. Cette approche propose un système de recommandation pédagogique sémantique qui fournit des recommandations appropriées aux apprenants selon ces règles. Cette approche s'appuie sur l'utilisation d'outils sociaux, tels que le chat et les forums, et recommande des actions qui peuvent être réalisées dans ces outils [48].

#### <span id="page-26-2"></span>**Évaluation des systèmes de recommandation**  $1.5$

Shani et Gunawardana expliquent que la plupart des systèmes de recommandation ont été évalués en fonction de leur capacité à prédire des choix de l'utilisateur. La précision des prédictions est cruciale mais insuffisante pour déployer un bon système de recommandation [49].

Selon Herlocker et ses collègues, les évaluations des systèmes de recommandations peuvent être effectuées en utilisant une analyse hors ligne (offline analysis) ou une expérimentation avec des utilisateurs réels (live user experiment) [41]. Il existe une autre classification des méthodes d'évaluation des systèmes de recommandation. Comme expliqué dans [34], ces méthodes d'évaluation sont classées en trois types : expérimentations offline, études avec des utilisateurs (user studies) et tests réels (real life testing). Ce dernier type est nommé expérimentations en ligne (Online experiments) [49].

#### <span id="page-27-0"></span>**1.5.1 Évaluation offline**

Une grande partie du travail d'évaluation des algorithmes des systèmes de recommandation s'est concentrée sur l'analyse hors ligne de la précision des prédictions que peuvent faire ces systèmes [41].

Les évaluations offlines utilisent des ensembles de données (dataset) constitués d'actions des utilisateurs (principalement des évaluations de ressources). Les évaluations offlines simulent le processus de recommandation où une partie des actions utilisateurs est caché et le système de recommandation trouve ces actions cachées par une prédiction. Le système de recommandation est évalué en fonction de sa capacité à prédire ces interactions cachées.

#### <span id="page-27-1"></span>**1.5.2 Étude utilisateurs**

L'objectif d'un système de recommandation va au-delà des métriques de précision. Les évaluations se basant sur des métriques de précision ne répondent pas à la question de savoir si les utilisateurs sont réellement satisfaits des recommandations proposées par le système [50]-[51] .

Fazeli a mentionné que près de 50% du succès commercial d'un système de recommandation est lié aux interactions entre les utilisateurs et ce système alors que l'algorithme de recommandation ne compte que pour 5% [52].

#### <span id="page-27-2"></span>**1.5.3 Évaluation online**

L'évaluation online peut aussi recueillir le point de vue de l'utilisateur concernant le système de recommandation. Dans ce type d'évaluation, des utilisateurs réels utilisent le système dans des conditions réelles sur une longue période [27]. Ce type d'évaluation peut montrer les usages et les habitudes d'utilisation des utilisateurs, les problèmes et les besoins non satisfaits, et les problèmes que les chercheurs n'ont peut-être pas envisagés dans une étude utilisateurs[41].

#### <span id="page-27-3"></span>**1.5.4 Questionnaires**

Les études utilisateur et les expérimentations onlines peuvent utiliser des questionnaires pour récolter les avis des utilisateurs sur leurs expériences sur le système. Ces questionnaires peuvent être posés avant, pendant et après que les utilisateurs utilisent le système. Plusieurs questionnaires d'évaluation centrés sur l'utilisateur ont été proposés.

#### <span id="page-28-0"></span>1.6 **Emotion Humaine**

Une émotion humaine est une réaction psychologique et physique à une situation. Elle commence par une manifestation interne et génère une réaction extérieure. Elle est provoquée par la confrontation à une situation et à l'interprétation de la réalité.

L'émotion peut se définir comme une séquence de changements intervenant dans cinq systèmes organiques (cognitif, psychophysiologique, moteur, dénotationnel, moniteur), de manière interdépendante et synchronisée en réponse à l'évaluation de la pertinence d'un stimulus externe ou interne par rapport à un intérêt central pour l'organisme. [W2]

Le terme d'émotion désigne des sentiments que chacun de nous peut reconnaître en lui-même par introspection ou prêter aux autres par extrapolation [53].

Ekman a défini que les émotions sont des entités psychophysiologiques et comportementales discrètes (individualisées) en nombre fini : les émotions de base ('basic émotions') qui ont en commun un déclenchement rapide, une courte durée, une survenue spontanée, une évolution automatique, et des réponses cohérentes. Ce qui les distingue des "autres émotions" [54]

### <span id="page-28-1"></span>**1.6.1 Type d'émotion**

Les chercheurs on fait de très grands efforts pour définir et classer les émotions dans le but de décoder quelque chose qui a été imprimé dans le cerveau humain [55]. Le tableau suivant présente une classification des émotions :

| <b>Théoriciens</b> | Émotions de base                                           |  |
|--------------------|------------------------------------------------------------|--|
| Plutchik           | Acceptation, colère, anticipation, dégoût,                 |  |
|                    | joie, peur, tristesse, surprise                            |  |
| Arnold             | Colère, aversion, courage, abattement, désir, désespoir,   |  |
|                    | peur, haine, espoir, amour, tristesse                      |  |
| Frijda             | Désir, bonheur, intérêt, surprise, émerveillement, chagrin |  |
| McDougall          | Colère, dégoût, exaltation, peur, soumission,              |  |
|                    | émotion tendre, émerveillement                             |  |
| Ekman              | Colère, dégoût, peur, joie, tristesse, surprise            |  |

*Tableau 1.2: Différents types d'émotions.*

### <span id="page-29-1"></span><span id="page-29-0"></span>**1.6.2 Détection de l'émotion**

Pour collecter des informations émotionnelles, les études de recherche dans ce domaine se sont focalisées sur trois principaux types d'entrées [60] :

- Signaux physiologiques (électromyogramme-EMG, activité électrodermale-EDA, électrocardiogramme EKG ou ECG, pouls du volume sanguin-BVP, etc.).
- Activité motrice comportementale (expressions faciales, intonation de la voix, posture du corps, etc.).

Auto déclaration (échelle verbale ou imagée, questionnaires, etc.).

**La Figure 1.1** résume les différents canaux et mécanismes que nous pouvons utiliser pour la détection des émotions :

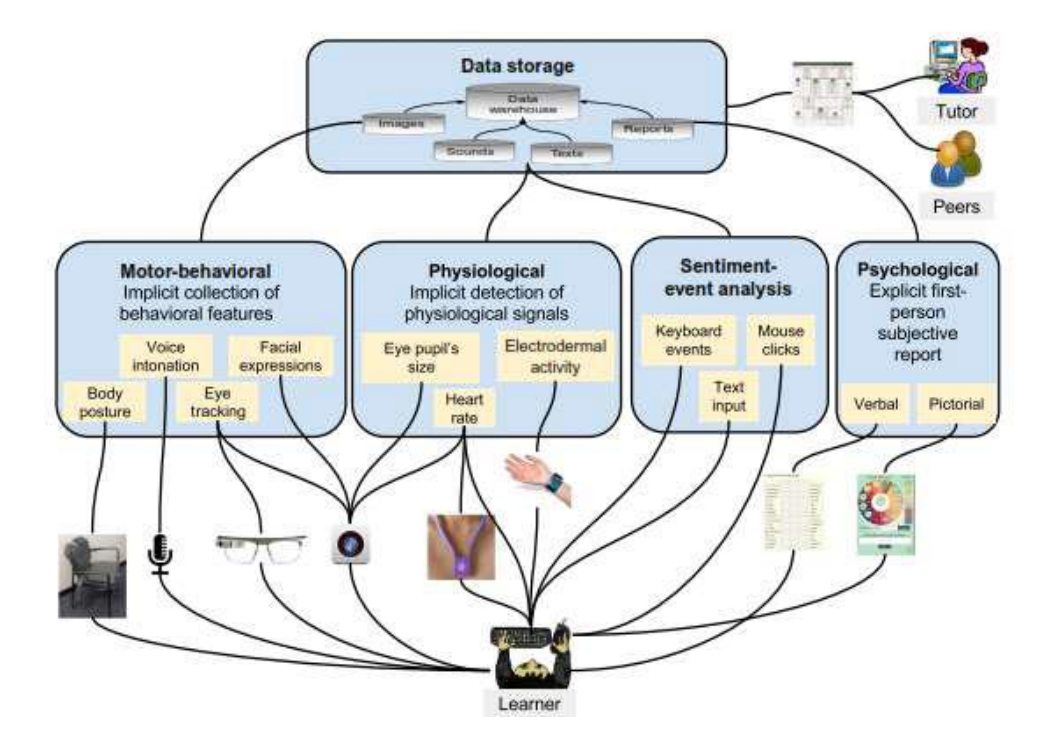

*Figure 1.1: Les canaux possibles pour détecter l'émotion*

#### <span id="page-30-0"></span> $1.7$ **Reconnaissance des émotions**

La reconnaissance d'émotion est réalisée en trois étapes fondamentales, l'extraction des caractéristiques, la sélection de caractéristiques et la classification. Les caractéristiques sont extraites à l'aide d'un ou plusieurs capteurs [61].

<span id="page-30-1"></span>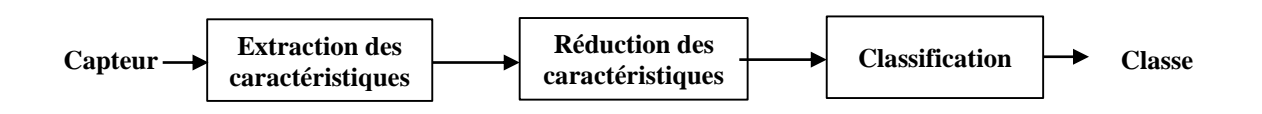

*Figure 1.2: le processus de reconnaissance d'émotion*

#### <span id="page-31-0"></span>**1.7.1 L'émotion à travers l'expression faciale**

L'expression faciale est un produit de la contraction de plusieurs muscles du visage. Les trois caractéristiques principales de visage les plus influant sur la nature de l'expression faciale sont la bouche, les yeux et les sourcils. Les autres comme les plis, les rides, les cheveux ne jouent pas un rôle important [62].

L'expression faciale est l'un des importants éléments visuels pour analyser les émotions humaines.la reconnaissance précise de l'expression du visage dans un environnement non contrôlé reste un défi important relevé par les chercheurs [63].

#### <span id="page-31-1"></span>**1.7.2 La reconnaissance des expressions faciales**

Plusieurs recherches ont contribué à l'évolution de ce domaine. Plusieurs caractéristiques ont été utilisé comme les caractéristiques statistiques/géométriques ou les algorithmes de classification : Hog , LBP , distance et angle entre les points d'intérêts et filtre de Gabor pour l'extraction des caractéristiques et SVM , KNN et adaboost pour la classification des caractéristiques extraites, il existe même des approches qui ont basé sur le Deep Learning [64]. Boughida et ses co-auteurs ont proposé une approche de reconnaissance des expressions faciales basée sur l'utilisation des fonctionnalités de filtre de Gabor et SVM pour la classification [65].

#### <span id="page-31-2"></span>1.8 **Influence de l'état émotionnel de l'apprenant**

Les chercheurs qui ont travaillez dans le domaine de l'état émotionnel de l'apprenant ont classé les émotions en deux groupe : un état positif ou il a une motivation avec un état psychologique positif et état négatif qui présentant un état de stress ou de dégoût.

Hascher affirme l'absence d'une stratégie claire et adaptée pour résoudre le problème de la présence d'émotions dans l'apprentissage, les chercheurs du domaine ont conclu que les émotions positives favorisent l'apprentissage et les émotions négatives sont préjudiciables [57].

Goleman a souligné qu'avoir une disposition positive serait de ce motif pour travailler plus après un échec alors avoir une disposition négative c'est la fête de ce voir stupide [66].

Pekrun et ses collègues ont estimé que les émotions tel que : la jouissance, la fierté, l'espoir et le soulagement sont des émotions positives et l'anxiété, la colère, la honte, l'ennui et le désespoir sont négative. Aussi l'émotion positive favorise la créativité [67].

#### <span id="page-32-0"></span>1.9 **Conclusion :**

Dans ce chapitre, nous avons présenté quelques méthodes existantes de systèmes de recommandation en général. Nous avons aussi parlé des systèmes de recommandation sociaux en fin nous avons présenté les systèmes de recommandations dans le EIAH et nous avons conclu par des travaux réalisés dans ce domaine et de l'émotion humaine et son influence sur l 'apprenant.

Dans le chapitre suivant, nous allons présenter les différentes étapes de notre réalisation selon la conception qu'on a développée.

# **Chapitre 02 :**

# **Conception du système**

#### <span id="page-34-0"></span>**Chapitre 2 : Conception du système**

#### **Introduction :**

L'objectif principal de notre projet est de proposé une approche de recommandation dans un environnement d'apprentissage à distance (EIAH) qui prend en considération l'état émotionnel de l'apprenant dès la première connexion au système, pendant la consultation des cours et au moment de l'évaluation des documents.

Dans ce chapitre, nous présentons l'architecture générale de notre plateforme qui se compose de quatre modules. Un module d'apprentissage qui comporte les principales fonctionnalités du système, une base de données qui contient les informations sur les acteurs ainsi que les outils de communication, un module de détection d'émotions faciales, un module pour le regroupement des apprenants et le module de recommandation qui est le cœur de notre approche.

#### <span id="page-34-1"></span>**1.2 Architecture du système :**

Dans notre système, on surveille l'état émotionnel de l'apprenant durant toute la période d'apprentissage. Afin de nous permettre de lui propose des recommandations nécessaires en temps opportun. Notre système se compose de quatre parties essentielles. Nous présentant l'architecture globale du système dans le schéma qui suit :

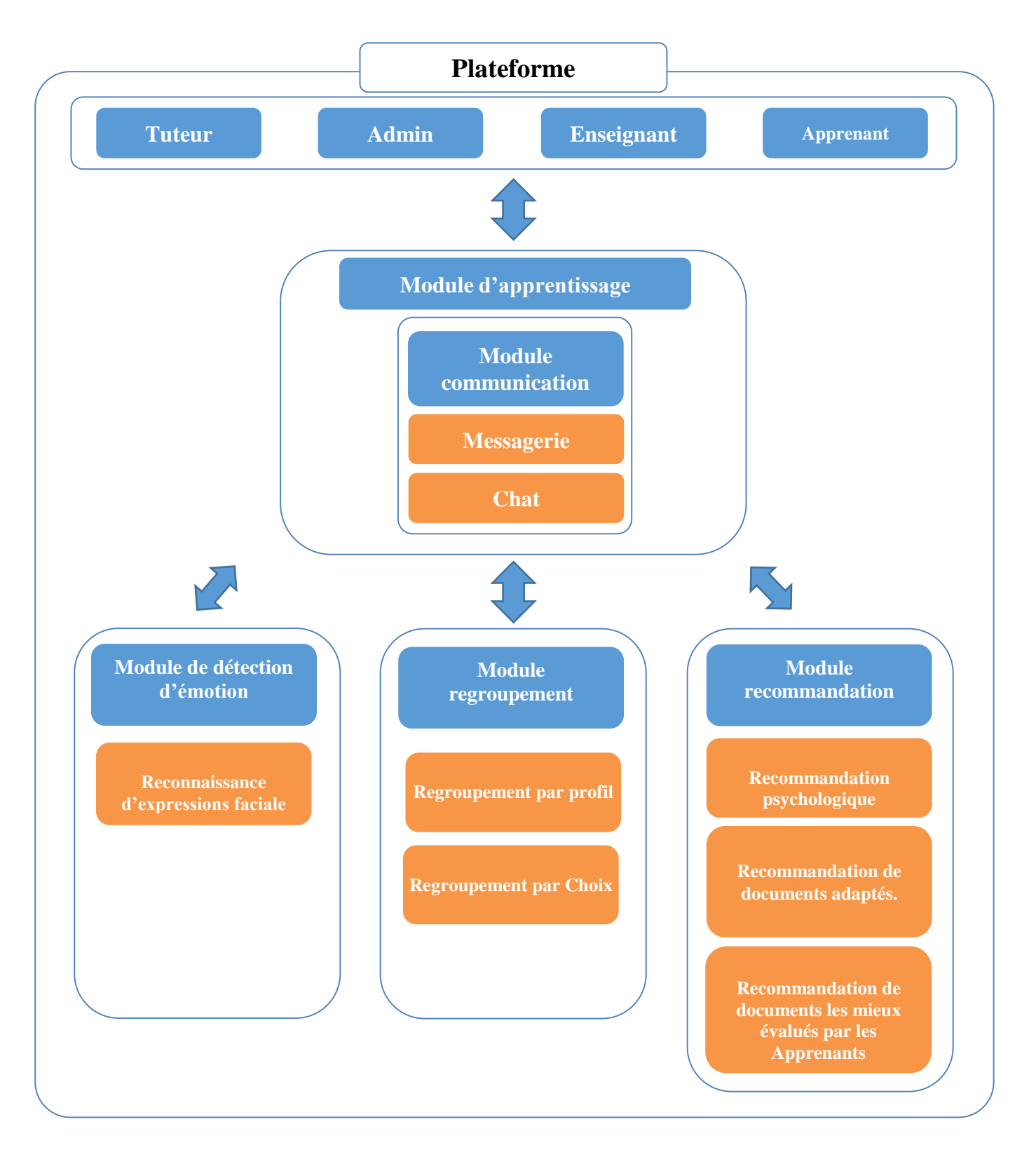

*Figure 2.1: Architecture du système*
Dans ce qui suit, nous donnons plus de détails sur les fonctionnalités du système aussi nous expliquons les différentes composantes de notre architecture.

#### **1.2.1 La plateforme du système :**

Dans le cadre de notre projet, nous avons tenté d'intégrer notre approche dans la plateforme MOODLE, mais nous avons trouvé des difficultés pour maitriser son utilisation pour cela nous avons opté pour la réalisation de notre plateforme d'apprentissage, cette dernière intègre les modules cités précédemment dans le module de recommandation qui est le noyau de notre travail.

#### **1.2.2 Module de recommandation :**

Le module de recommandation est le cœur de notre travail, il consiste à effectuer des recommandations à l'apprenant en prenant en considération son état émotionnel. Il se compose de 3 sous modules qui sont indépendants et que nous détaillons dans la suite.

#### **1.2.3 Module psychologique**

Dès la connexion de l'apprenant dans la plateforme, le module de détection d'émotion est lancé automatiquement pour enregistrer les expressions faciales du visage de l'apprenant afin de détecter son état émotionnel. Les expressions sont classées dans deux états positif et négatif. Pour le premier état (positif) le système permet à l'étudiant accéder directement au cours pour le second état (négatif) le système propose à l'étudiant une série de questions obligatoires pour continuer le cours qui sont les suivantes :

**Q1 :** est-ce que vous avez un problème de manque de sommeil (oui/ non) fatigué

**Q2 :** est-ce que vous avez un problème familial ou un problème d'ordre social (oui/ non)

Q3 : est-ce que vous avez un problème santé (oui/ non)

**Q4 :** est-ce que vous avez un problème avec un ou plusieurs membres de votre groupe (oui/ non).

**Q5 :** est-ce que vous avez un problème avec un prof (oui/ non)

Selon les réponses de l'étudiant, le système recommande deux solutions :

**Cas 01** : Si la réponse sur l'une des deux questions Q1 et Q2 ou les deux à la fois est (oui) ainsi que les repenses à toutes les autres questions sont (non) alors le système recommande à l'étudiant la première solution. Le passage par cette solution est obligatoire afin de garantir le passage forcé par l'exercice de relaxation afin de diminuer sa fatigue ou son stresse.

**Cas 02 :** Si la réponse à l'une des questions Q3, Q4 et Q5 ou les trois à la fois est (oui) ainsi que les repenses à toutes les autres questions sont (non) alors le système recommande à l'étudiant la deuxième solution. L'étudiant peut accéder au cours sans autant passer par la deuxième solution dans l'immédiat.

**Cas 03 :** Si la réponse à l'une des questions Q1 et Q2 et (oui) et l'une des trois questions Q3, Q4 et Q5 est (oui) alors le système recommande à l'étudiant la première solution puis la deuxième solution.

Le passage par la première solution est obligatoire pour l'ouverture de l'accès au cours.

- **Première solution :** il s'agit d'une solution psychologique (exercice de relaxation) qui permettra de :
- 1- Rééquilibrage de système nerveux.
- 2- Réorganisation de la pensée.
- 3- Réduction du stress.
- 4- Augmentation de la concentration.
- 5- Diminue la fatigue.
- 6- Améliore l'humeur.
- 7- Diminue les douleurs physiques et les tensions musculaires.

Les étapes de la solution (exercice de relaxation) :

- 1- Respiration :
	- $\triangleright$  Bouche fermée, inspirer par le nez 2-3 secondes.
	- Bouche fermée, gardez l'air pendant 2-3 secondes.
	- $\triangleright$  Expirez par la bouche 4-5 secondes.
- 2- Choisissez un environnement calme, pas trop froid, ni trop chaud.
- 3- Habillez-vous confortablement, avec des vêtements amples et enlève tes chaussures
- 4- Assois-Toi sur une surface confortable.
- 5- Relâchement des muscles.
- 6- Penser positivement
- 7- Dormes pendant 30 min si vous aviez besoin

 **Deuxième solution :** proposer à l'étudiant de prendre un RDV avec le tuteur pour trouver une solution adéquate au problème.

Dans ce qui suite en présente le pseudocode correspondant à cette approche

# *Pseudo-code*

**EP :** état émotionnel de l'apprenant est détecté positif **EN :** état émotionnel de l'apprenant est détecté négatif **S1**= solution 01 **S2**= solution 02 **Si** (EP) **Alor**s Afficher ('vous pouvez continuer votre session'); **Sinon** Afficher ('vous devers répondre aux questions suivantes avant de continuer ') ; **Afficher** ('Q1, Q2, Q3 , Q4, Q5 ') ; **Si** (Q1= oui ou Q2= oui) **et** ( $Q3 = Q4 = Q5$ = non) **Alors Exécuter** S1 Afficher ('vous pouvez continuer votre session'); **Si** (Q3= oui ou Q4= oui ou Q5=oui) et (Q1=Q2= non) **Alors** Afficher ('vous pouvez continuer votre session'); **Exécuter** S2 **Si (Q3= oui ou Q4= oui ou Q5=oui) et (Q1=oui ou Q2= oui) Alors** Afficher **('vous pouvez continuer votre session ') ;** Exécuter **S1** Exécuter **S2** Afficher **('vous pouvez continuer votre session ') ;**

#### **1.2.4 Recommandation des documents supplémentaires**

L'étudiant consulte un objet pédagogique (par exemple, il choisit un chapitre à lire parmi les chapitres) déposé par l'enseignant. Le système capte son état émotionnel avant la lecture et l'enregistre, à la fin de la lecture du chapitre s'il y a un changement d'état de positif vers le négatif avec la condition que le temps resté sur la page par l'étudiant est de 3 minutes au minimum. Le document est considéré comme lu si l'étudiant a consulté 50 % des pages de ce dernier, sinon aucune recommandation ne sera effectuée. Le système propose ce qui suit :

Deux causes possibles qui ont provoqué le changement de l'état émotionnel de l'étudiant :

- 1- L'un des cas cités dans la partie Module psychologique,
- 2- Problème dans l'assimilation du chapitre.

Donc le système propose les mêmes questions citées dans la partie Module psychologique. Si le résultat est négatif, le système pose la question Q6 : s'il a un problème dans la compréhension du chapitre ? (Oui/ non)

Si la réponse est (oui) alors le système, propose à l'étudiant une série de documents plus explicites qui contiennent des notions plus détaillées qui ont une relation avec le chapitre courant, avec des contenus animés et des schémas faciles à assimiler.

Dans ce qui suite en présente le pseudocode et l'algorithme correspondant à cette approche

# *Pseudo-code*

```
EPav: état émotionnel de l'apprenant détecté positif avant lecture 
ENav : état émotionnel de l'apprenant détecté négatif avant lecture 
EPap: état émotionnel de l'apprenant détecté positif après lecture 
ENap : état émotionnel de l'apprenant détecté négatif après lecture 
Mp : Module psychologique
DocAD : recommandation de document adapté 
Si ( EPav et ENap ) Alor 
         Exécuter Mp (si Q1=Q2=Q3=Q4=Q5 =non alors Q6 )
        Si (Q6=non) Alors
          Afficher ('vous pouvez continuer à lire d'autre chapitre') ;
        Sinon Exécuter : DocAD
Sinon Afficher ('vous pouvez continuer à lire d'autre chapitre') ;
        Exécuter S1
        Exécuter S2
```
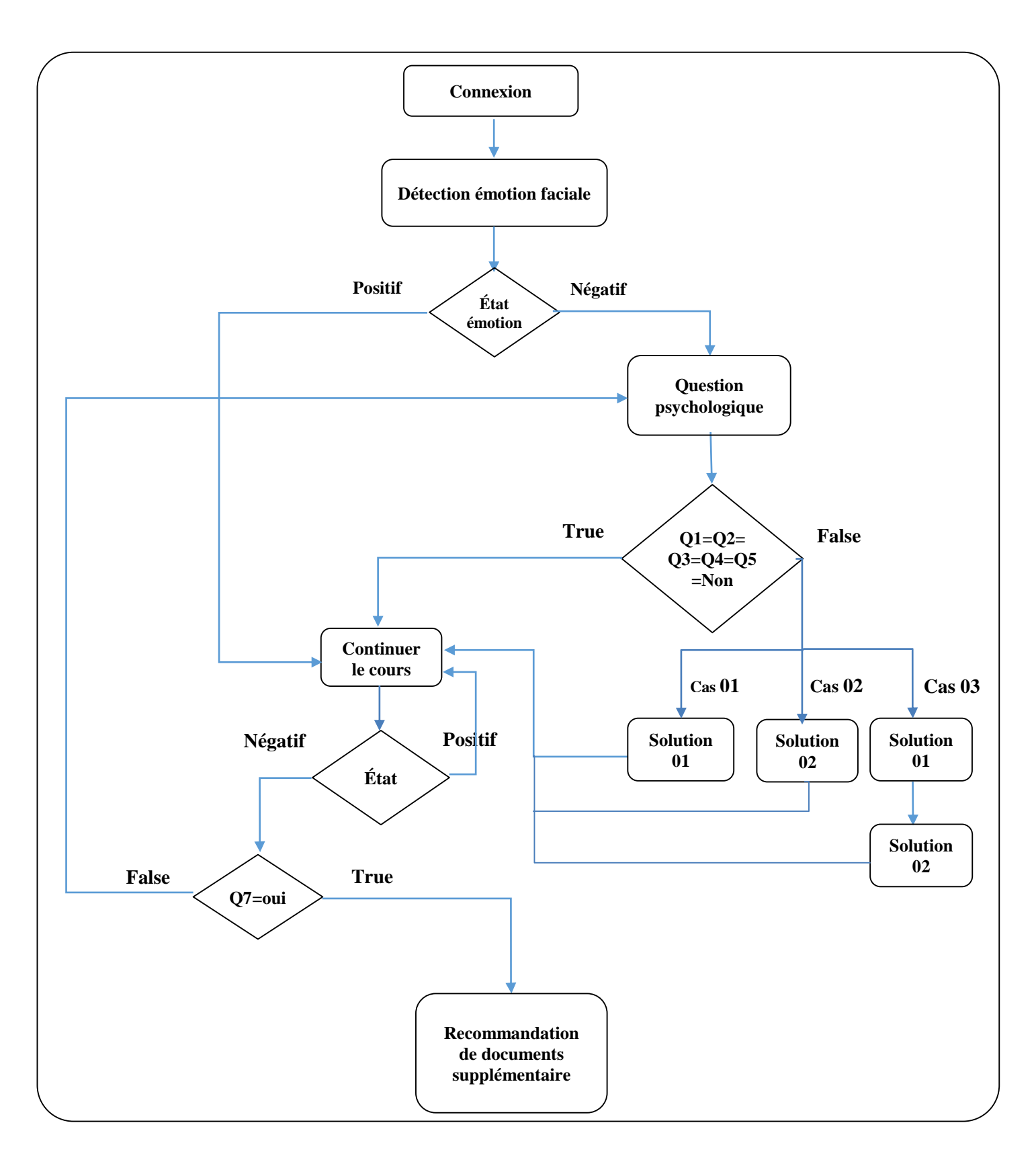

*Figure 2.2: Schéma de l'approche proposée.*

#### **1.3 Recommandation de documents les mieux évalués par les utilisateurs**

Dans cette approche, le système recommande à un utilisateur courant des documents qui ont été évalués positivement par les membres de son groupe et dont l'état émotionnel au moment de l'évaluation est similaire à celui de cet utilisateur. Le système opère de la manière suivante :

L'utilisateur qui ajoute un document, il introduit une valeur de 1 à 5 **PDoc( D,NumP)** pour chaque page qui correspond à des poids qui définissent les parties les plus pertinentes du document pour un module déterminé ou **D** : document et **NumP** : le numéro de page .

À la lecture d'un document par un étudiant, le système capte l'état émotionnel de l'étudiant par le module de détection d'émotion à chaque passage d'une page a une autre. On attribue une valeur de (1) pour une émotion positive et une valeur (-1) pour une valeur négative, à la fin de la lecture la somme de ces valeurs corresponde à l'émotion finale de l'étudiant durant la lecture. **EmDoc (E , D)** est positif si la somme est supérieur ou égal 0 et négatif si la somme est inférieur à 0 ou **E** : est l'étudiant qui effectue la lecture d'un document **D**, une page est considérée comme lu si le temps de lecture **TimeLP(E,D,NumP)** est supérieur à 3 minutes.

La somme des pondérations des pages lues par la somme des pondérations totale du document nous donne le taux de pertinence de la lecture.

À chaque fin de lecture d'un document, le système propose à l'étudiant d'évaluer ce document à travers une note variante de 1 à 5 (1 : fortement recommandé, 2 : recommandé, 3 : indécis, 4 : faiblement recommandé, 5 : non recommandé).

Les documents recommandés sont celles qui ont un degré de pertinence final élevé qui sera calculé en faisant la moyenne de toutes les évaluations effectuées par les utilisateurs en prenant en compte que le même état émotionnel et dont le taux de pertinence de lecture est supérieur à 60 % .

Dans cette partie, pour résoudre le problème du démarrage à froid nous avons décidé d'introduire et d'évaluer manuellement 5 documents pour les états négatifs et 5 autres pour l'état positif, le choix entre l'état positif ou négatif ce fera selon la difficulté du document.

Dans ce qui suite en présente le pseudocode et l'algorithme correspondant à cette approche

## **Pseudo-code**

FL : fin lecture de document Eva : évaluation de document Recom : recommandation des documents les mieux évalués

Si ( FL) Alors Exécuter Eva Exucute recom

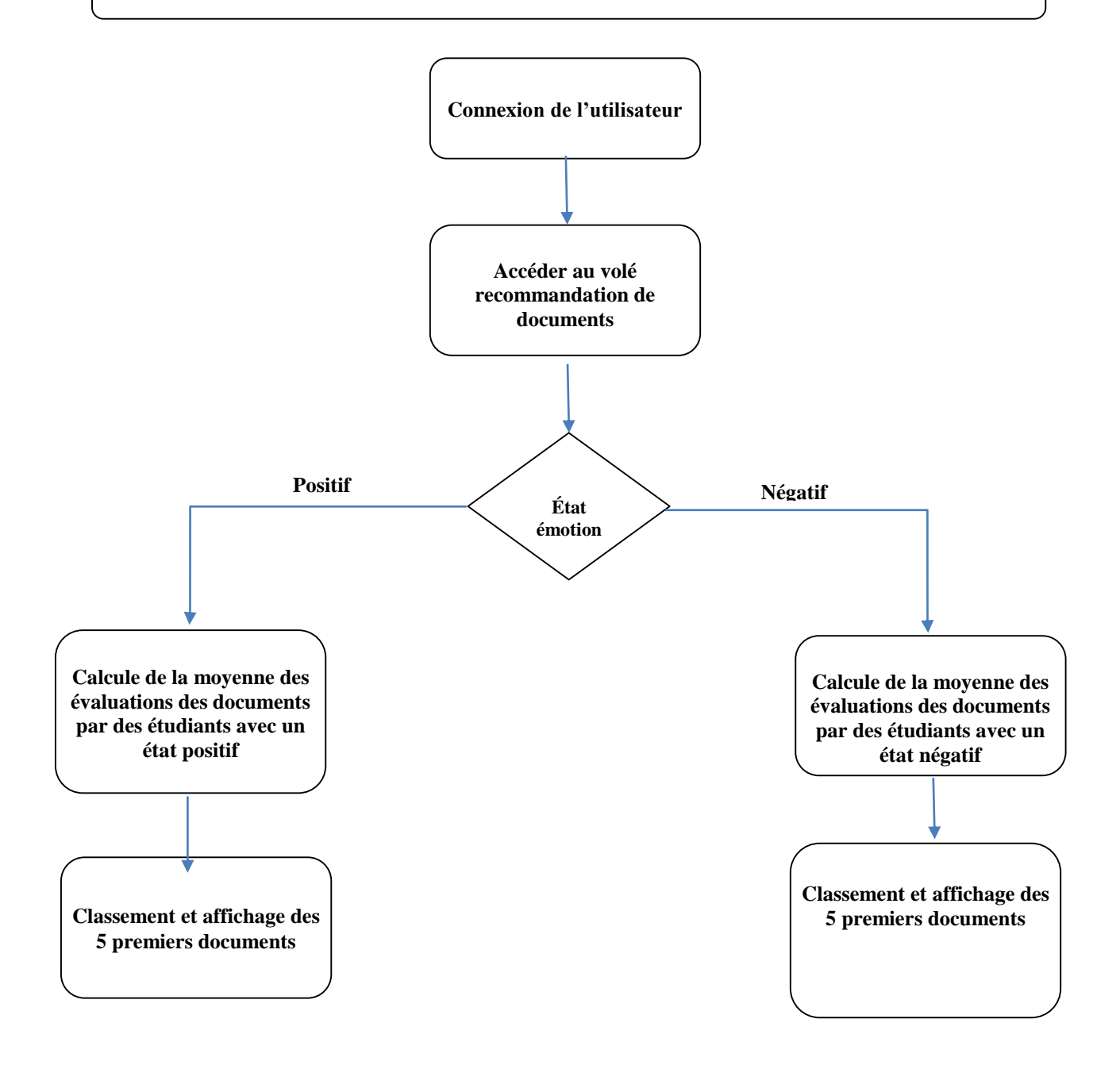

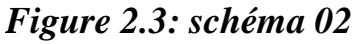

#### **1.4 Les acteurs du système :**

Notre plateforme d'apprentissage se compose de quatre espaces séparés qui correspondent aux utilisateurs du système décrit dans le schéma suivant :

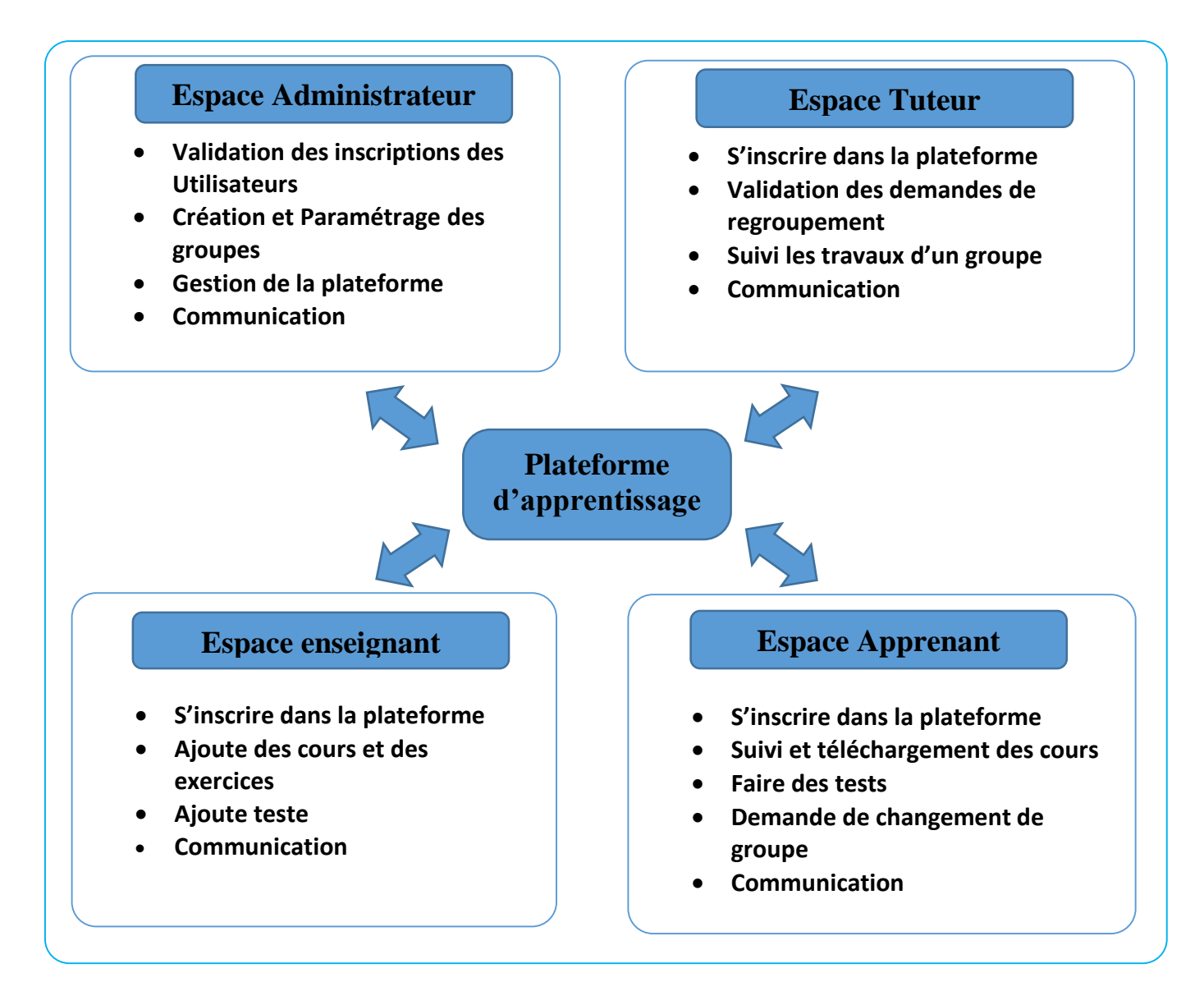

*Figure 2.4: les acteurs du système et leurs rôles*

# **1.4.1 Les actions de chaque acteur du système :**

Afin de mettre en évidence les différents scénarios d'intervention des acteurs dans notre système. Le tableau suivant récapitule les actions ainsi que le scénario de chaque intervenant :

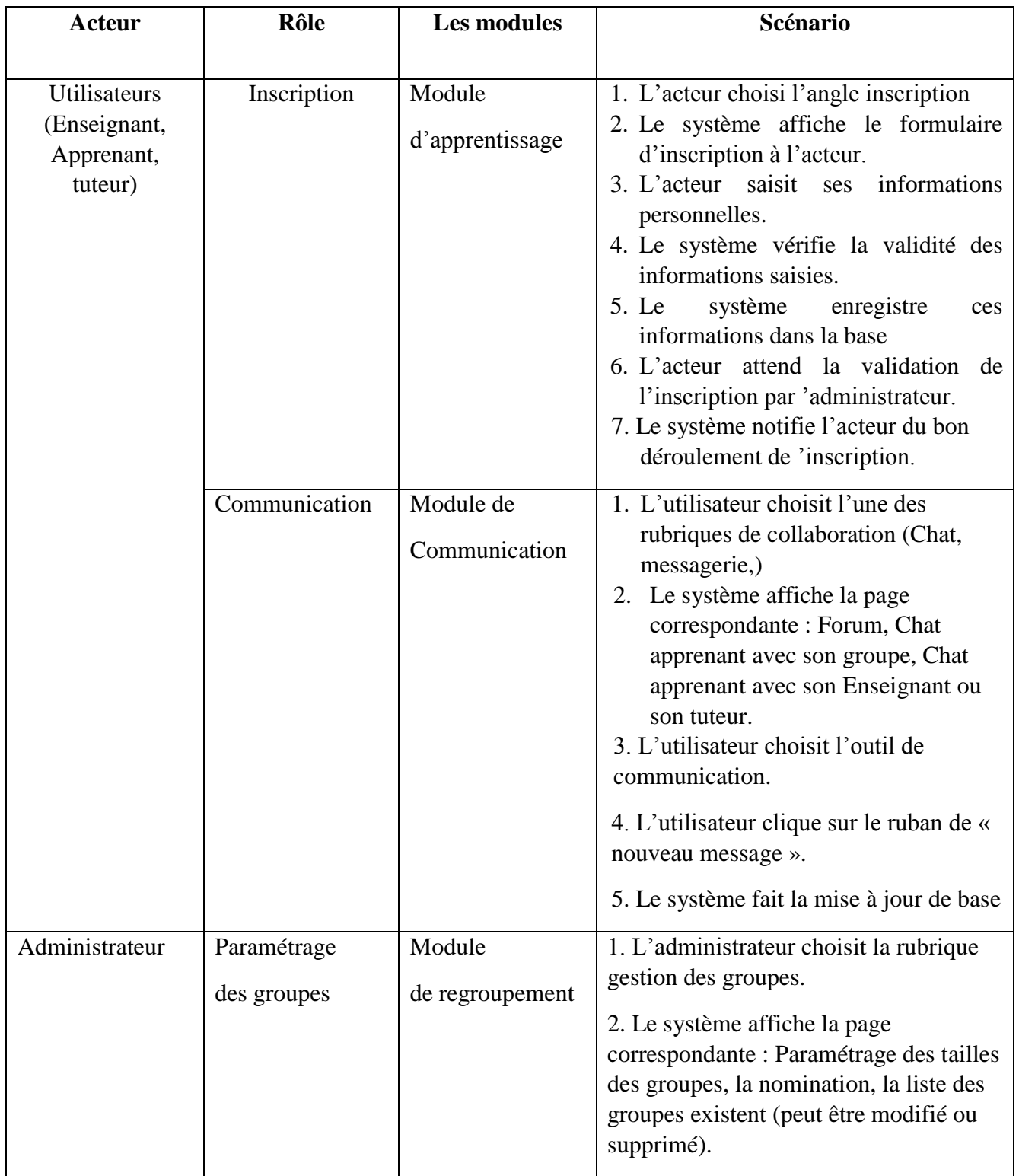

# **Chapitre 2 : Conception du système**

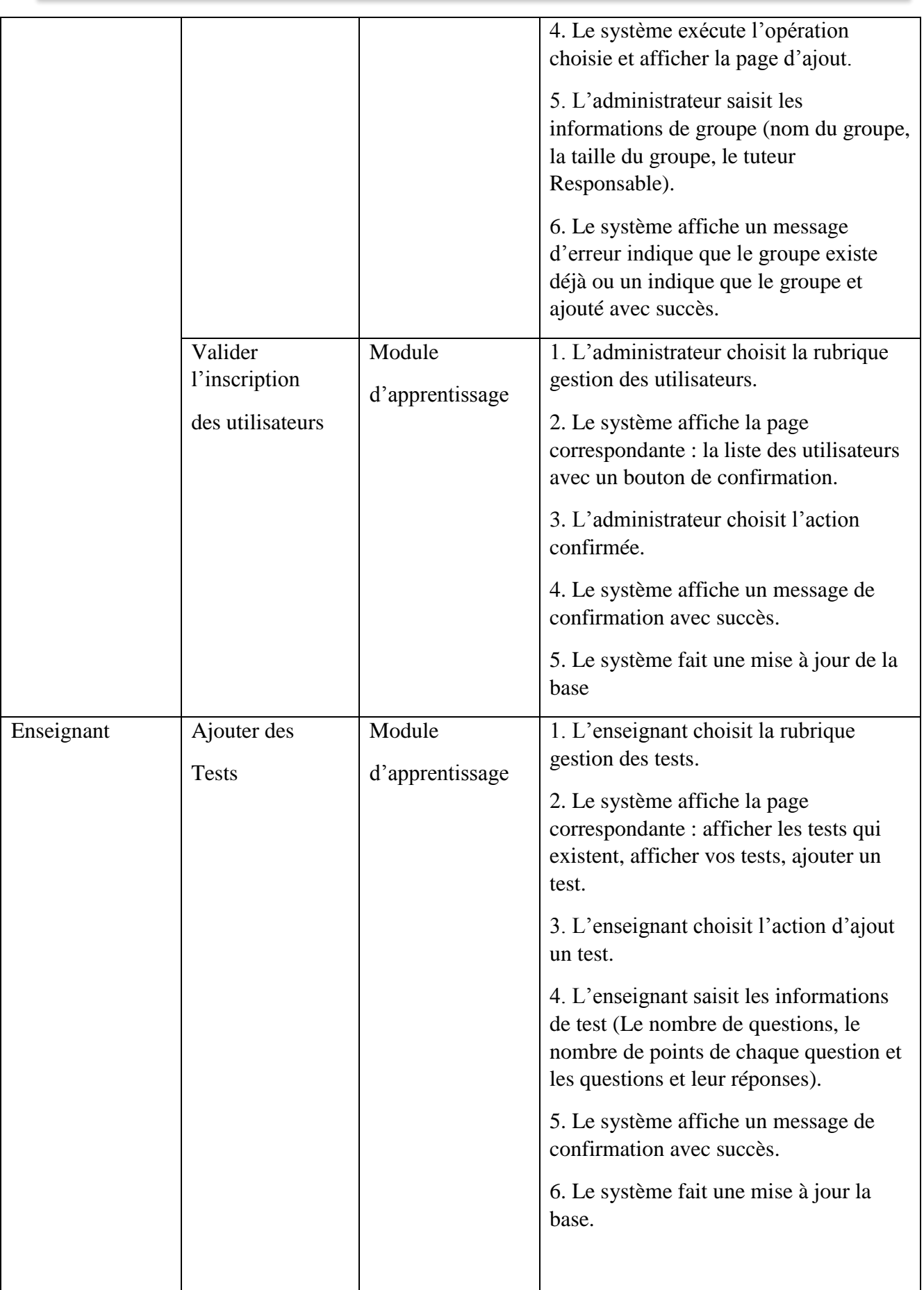

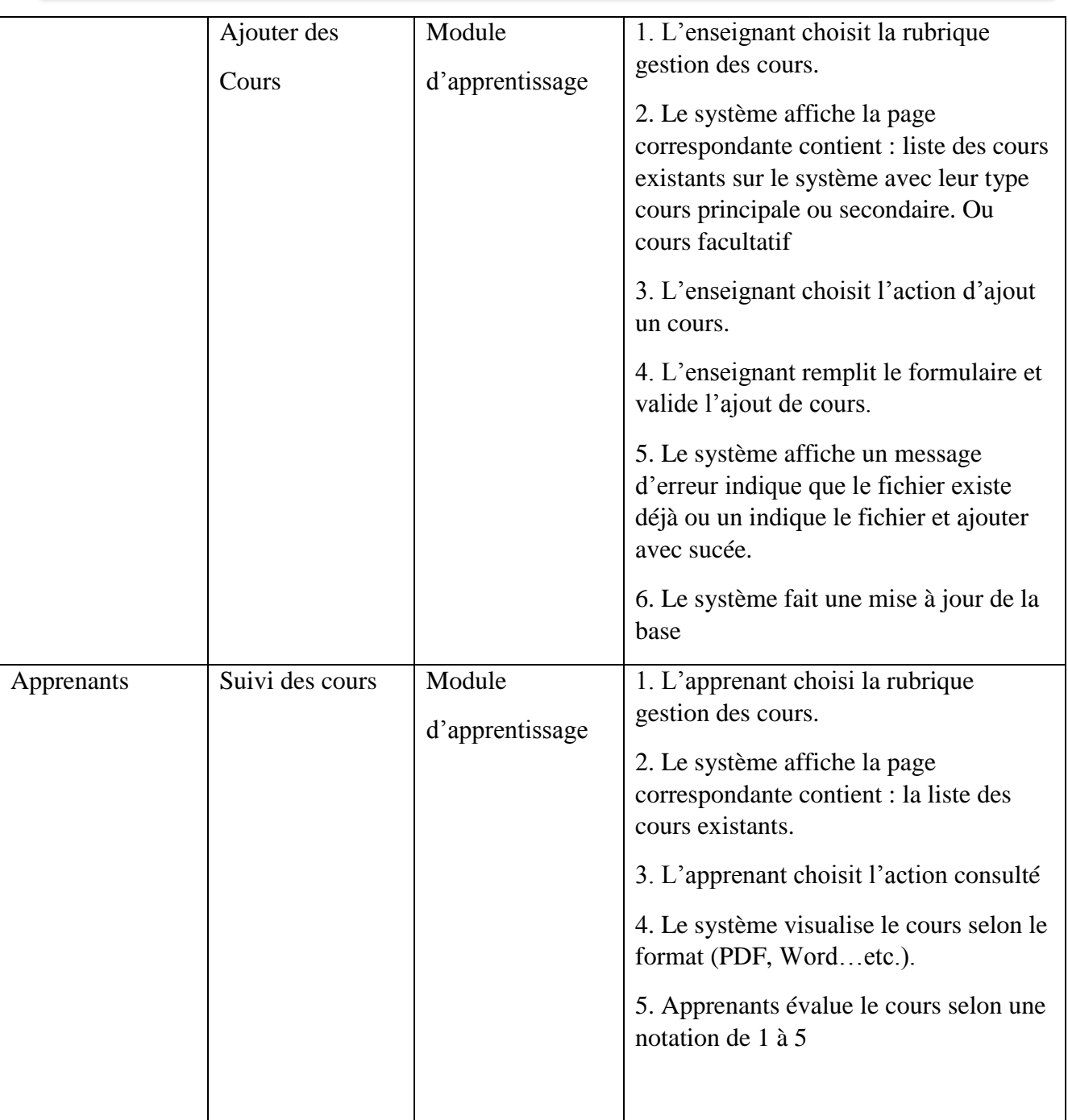

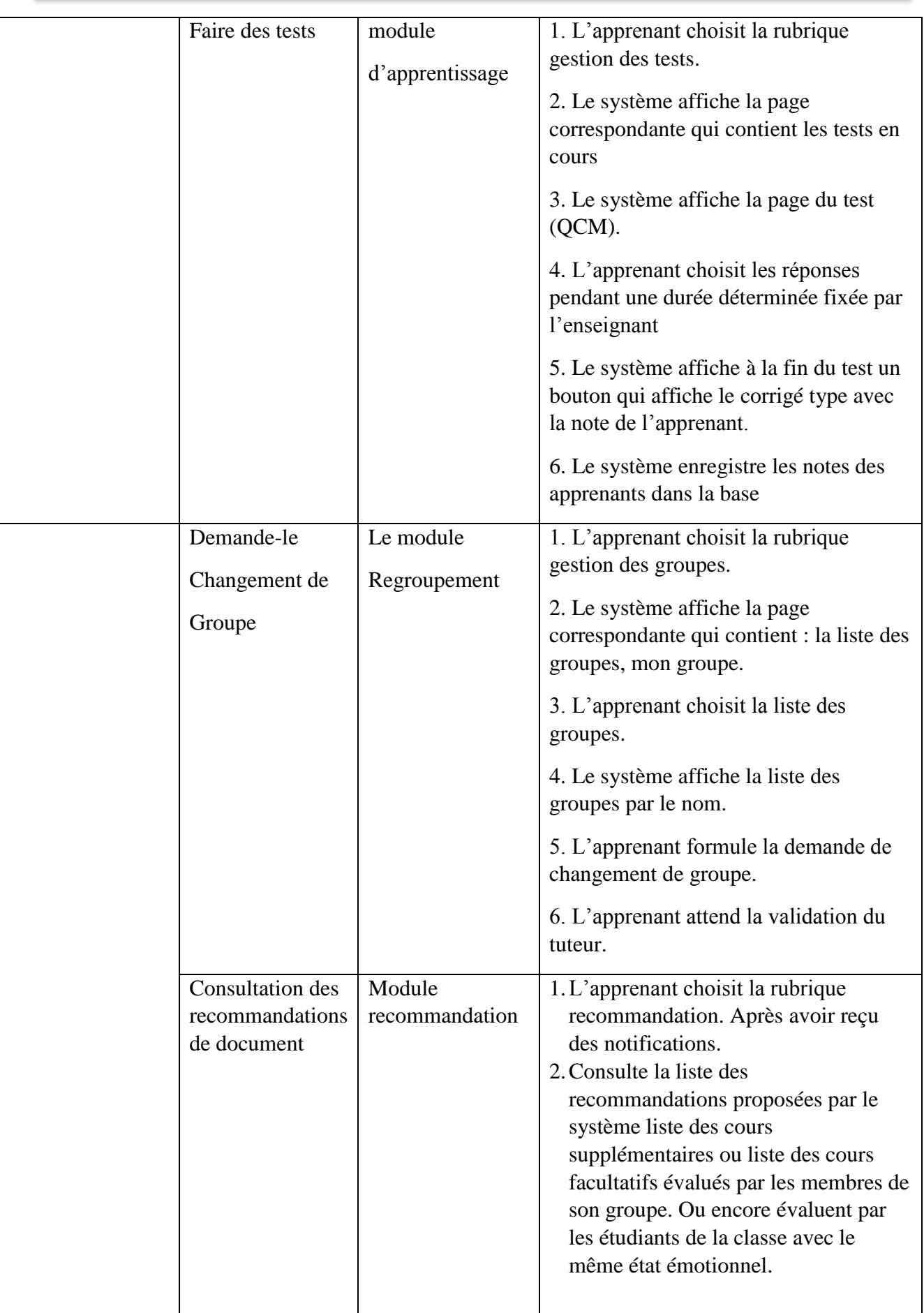

# **Chapitre 2 : Conception du système**

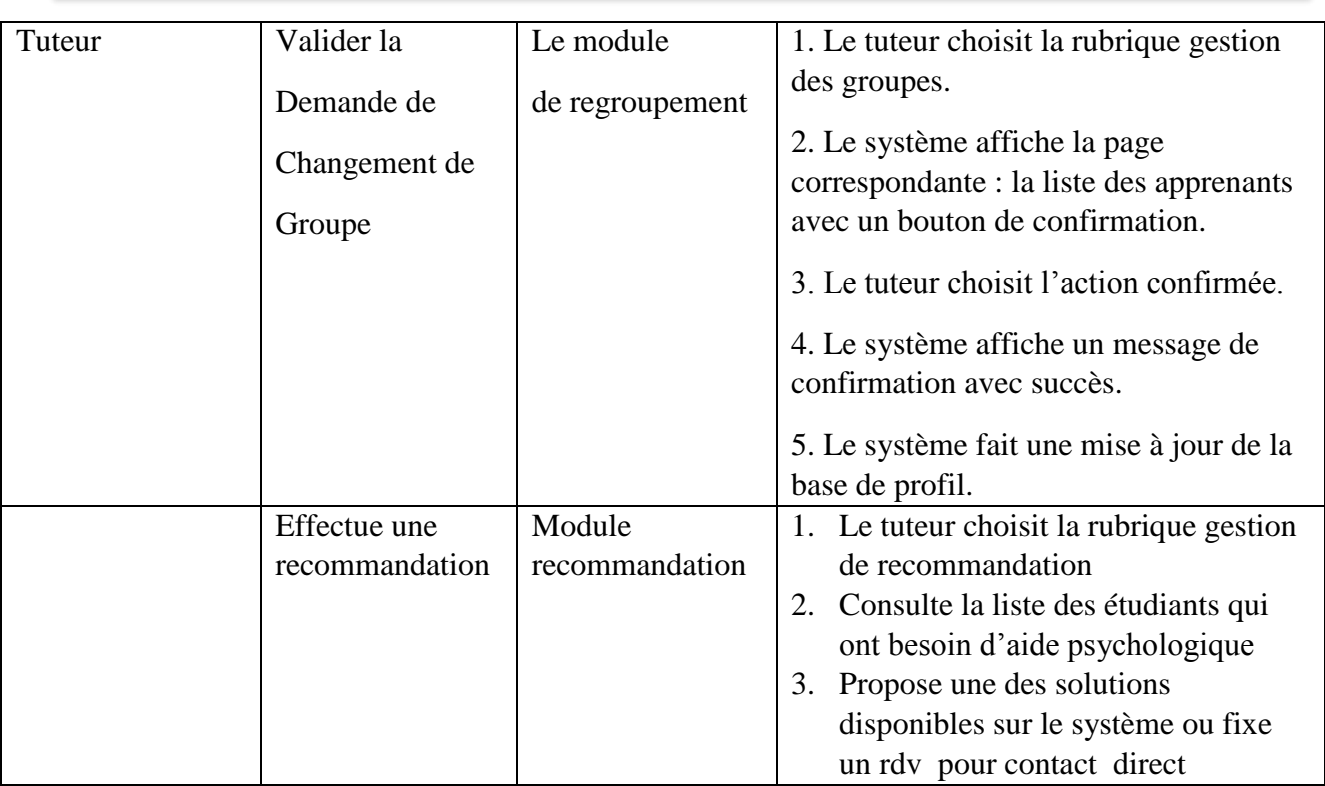

# *Tableau 2.1 : Les actions de chaque acteur du système*

# **1.5 Module d'apprentissage :**

Le module d'apprentissage concerne l'ensemble des données générées par les actions des différents utilisateurs du système, il se compose de ce qui suit :

# **1.5.1 Base profile utilisateur et document**

La base de profile utilisateur et document c'est la base de données qui comprend toutes les données de profil d'apprenant et toutes les informations concernant les documents de toute nature. Ces données peuvent être introduites par l'utilisateur ou calculées par le système en parle donc de données statique ou dynamiques.

# **1.5.1.1 Structure de la base de données :**

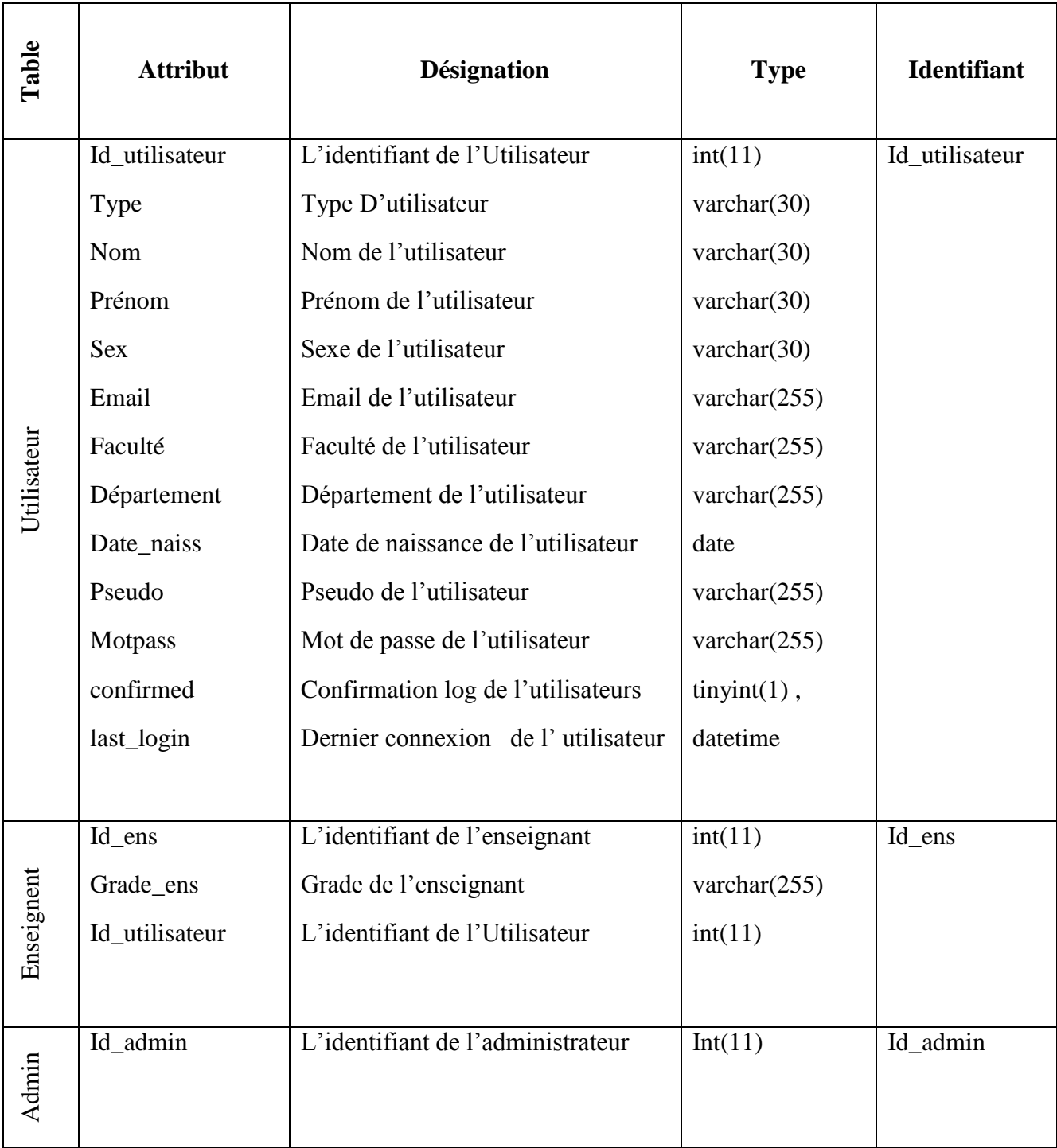

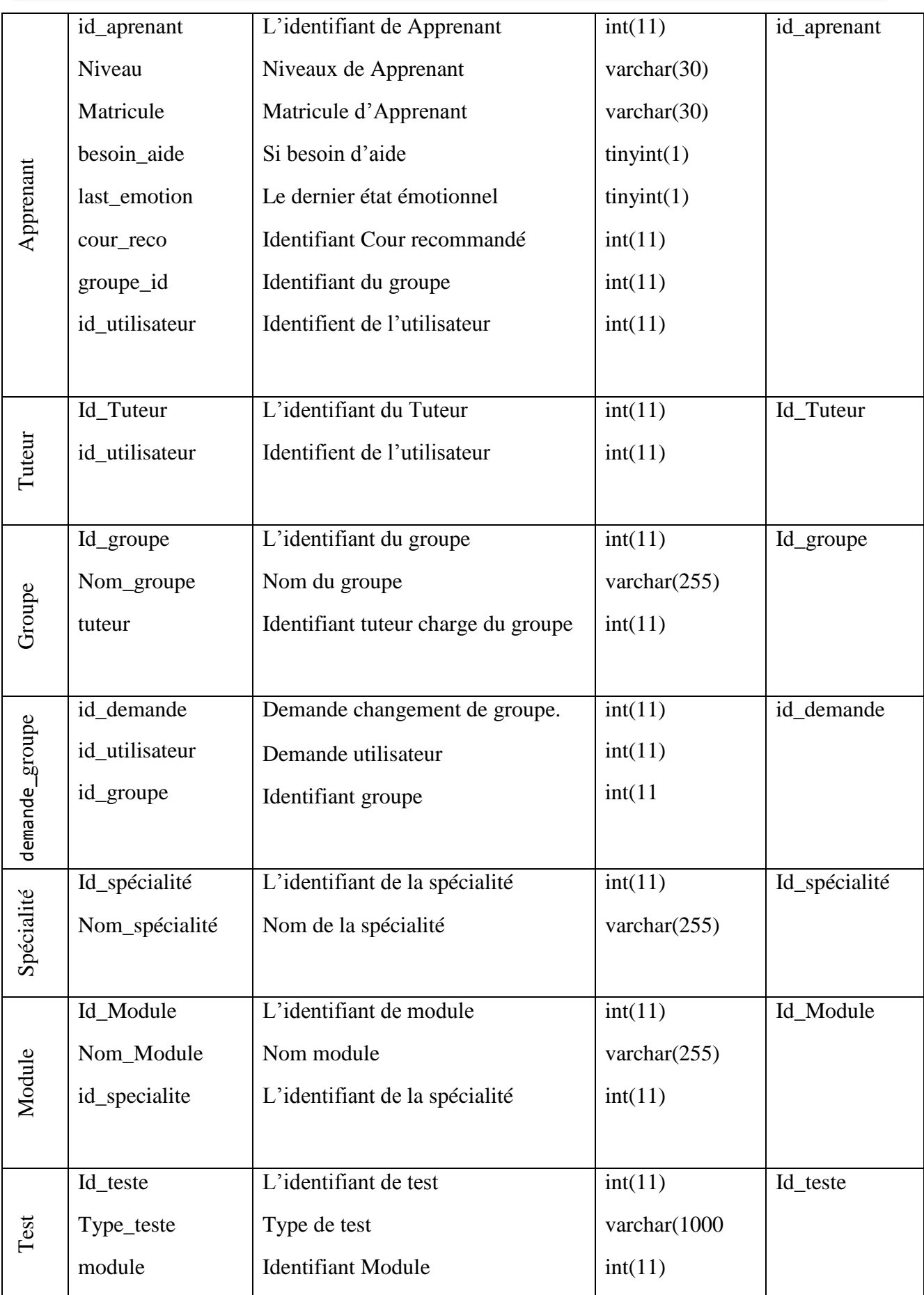

# **Chapitre 2 : Conception du système**

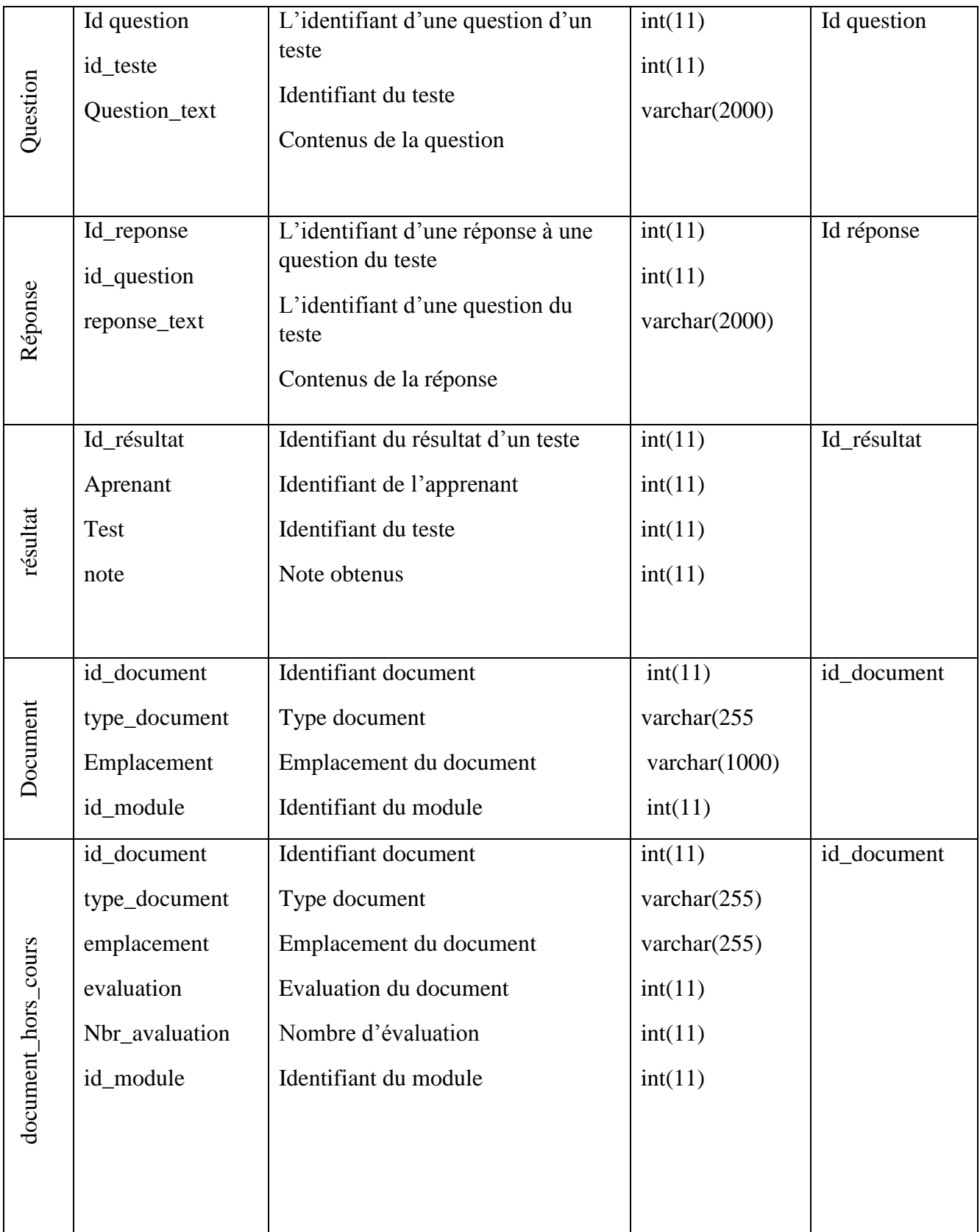

# **Chapitre 2 : Conception du système**

|                                      | id_document |
|--------------------------------------|-------------|
| varchar $(1000)$<br>int(11)          |             |
| int(11)                              | Id message  |
| varchar $(1000)$<br>varchar $(1000)$ |             |
|                                      | int(11)     |

**Chapitre 2 : Conception du système** 

# *Tableau 2.2: Structure de la base de données*

# **Représentation du MCD :**

Ce modèle analyse les relations entre les entités. C'est une représentation des données, facilement compréhensibles, permettant de décrire le système d'information à l'aide de ses entités (La Figure 2.5):

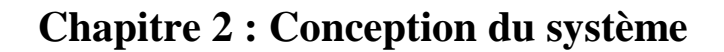

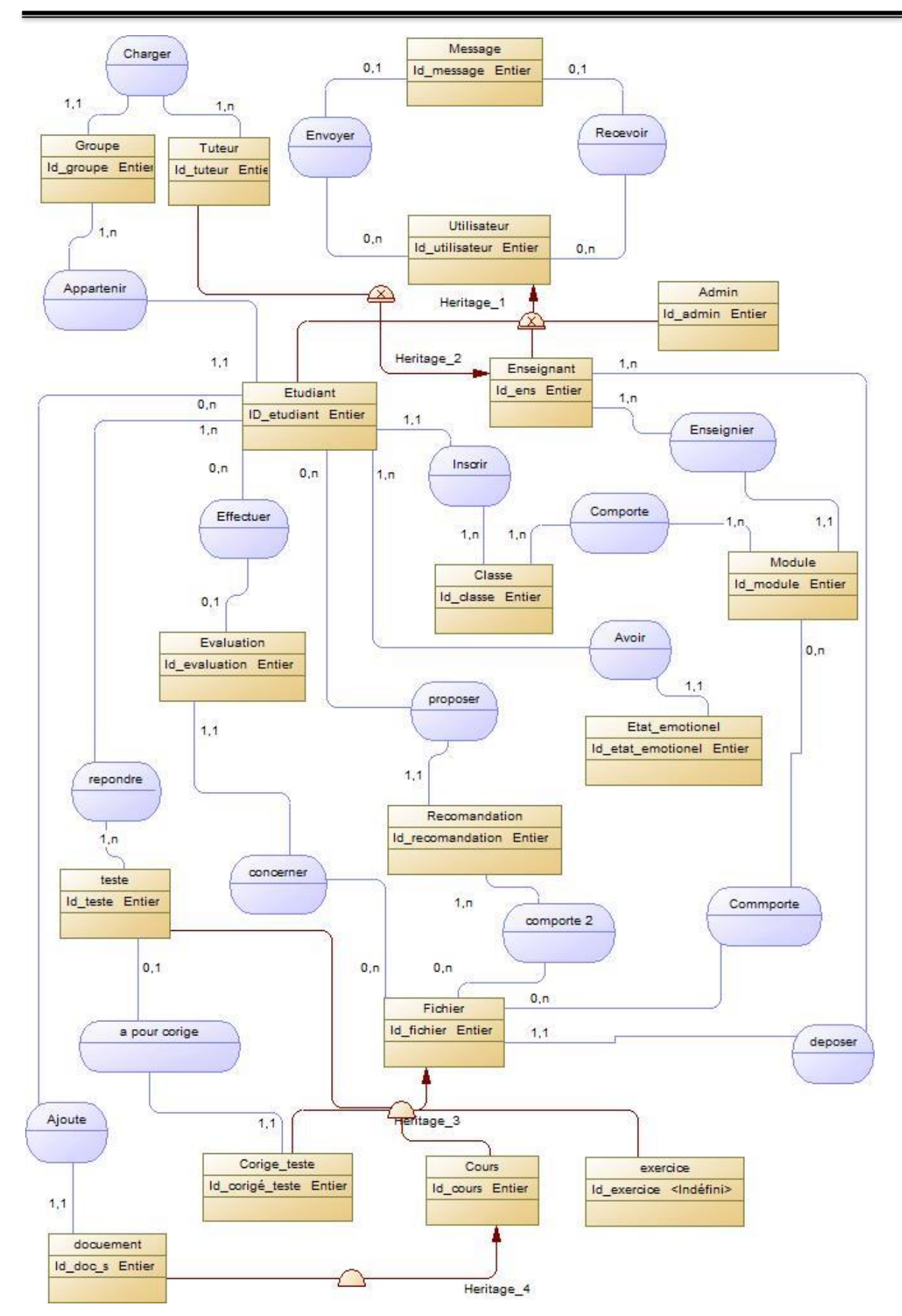

*Figure 2.5:représente le modèle conceptuel de données*

#### **1.6 Le module communication**

Ce module permet à l'apprenant de discuter avec des membres de son groupe, son enseignant ou son tuteur d'un sujet concernant les cours ou des exercices. Ce module comprend deux outils de collaboration chat et messagerie.

#### **1.6.1 Le chat**

Le terme chat est souvent utilisé pour désigner la messagerie instantanée. Cet outil permet l'échange de messages textuels entre les différents utilisateurs du système[W3]

Dans notre système nous avons trois type de chat : le chat (apprenant /groupe), le chat (apprenant / enseignant) le chat (apprenant /tuteur).

#### **1.6.2 La messagerie**

La messagerie permet pour émettre ou recevoir des messages avec les utilisateurs d'une manière asynchrone. [W3]

## **1.7 Module détection d'émotion faciale**

Ce module consiste à extraire l'état émotionnel d'un apprenant pour cela nous avons intégré dans notre plateforme un module de reconnaissance des expressions faciales capturé par une webcam. Il a été réalisé et testé par boughida au sein du laboratoire LabSTIC [68]. Ce module suit les étapes d'un système de reconnaissance de forme classique détaille dans la figure qui suite :

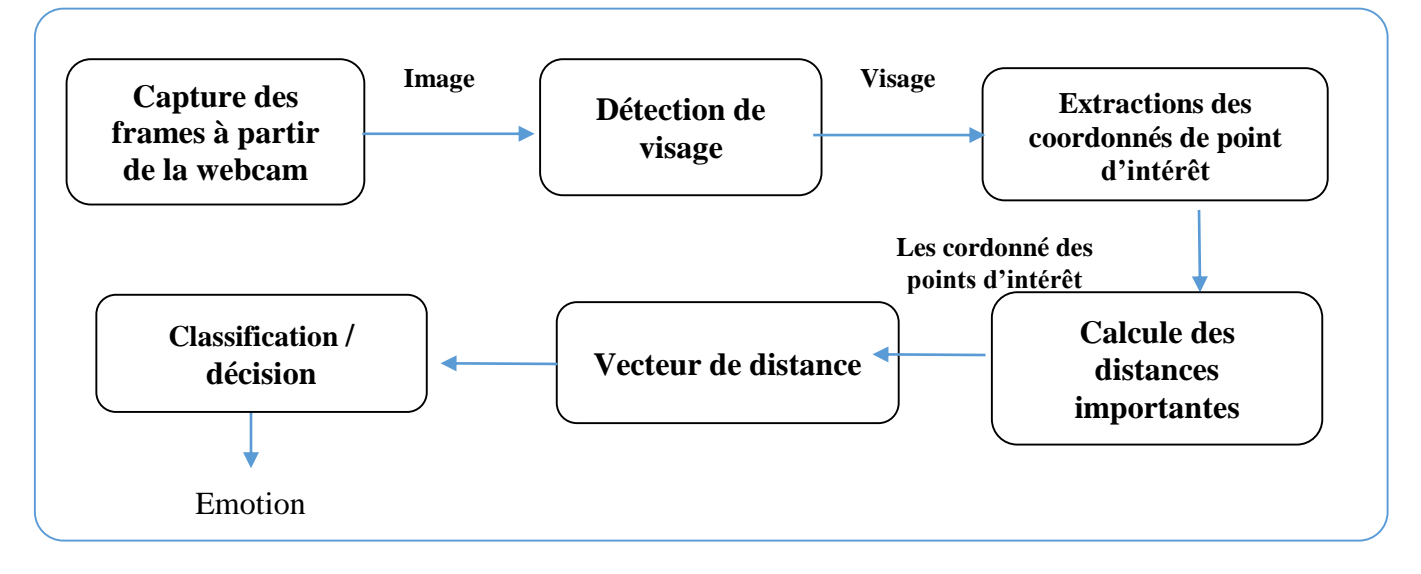

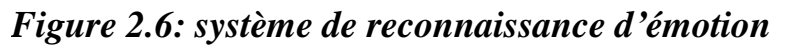

#### **1.8 Module de regroupement**

Le module de regroupement est un moyen qui va nous permettre la formation de groupe. Ce module comporte deux méthodes de regroupement des apprenants : le regroupement par profil et le regroupement par choix.

#### **1.8.1 Regroupement par profil des apprenants**

Le tuteur a pour tâche de fixer le nombre de groupe pour chaque promo. Le système prend en charge l'affectation des étudiants inscrits à la plateforme selon leurs profils.

#### **1.8.2 Regroupement par choix**

Lorsqu'un apprenant appartient déjà à un groupe et il désire de changer ce groupe il effectue une demande. Cette dernière et soit validée ou rejetée par le tuteur.

#### **1.8.3 Conclusion**

Dans ce deuxième chapitre, nous avons présenté l'architecture générale de notre système avec les trois modules, nous avons détaillé le module recommandation qui est le cœur de notre travail, aussi nous avons expliqué le rôle et les différentes tâches qui peut être réalisé par chaque acteur.

Dans le chapitre suivant nous allons détaillez les différentes étapes de l'implémentation du système conçus.

# **Chapitre 03 : Implémentation et**

**résultat**

#### **Chapitre 3 : Implémentation et résultat**

#### **1.8.4 Introduction**

Dans ce chapitre, nous allons détailler les différentes étapes de l'implémentation de notre plateforme d'apprentissage à base d'émotion qui détecte les émotions de l'apprenant par les expressions faciales puis proposer à l'apprenant une série de recommandations qui correspond à son état émotionnel.

Nous présentons les étapes de l'implémentation, les environnements matériels et logiciels utilisés pour la réalisation de ce système.

Ensuite, nous allons présenter le rôle de chaque acteur en présentant quelques interfaces de notre plateforme et l'on termine par une présentation des résultats expérimentaux.

#### **1.1 Notre système :**

Notre système a été développé dans un système d'exploitation WINDOWS 8.1 professionnel avec une RAM de 8Gb, un processeur Intel(R) Core™ i5-520U CPU @ 2.20 GHz et un disque dur de 500 Gb.

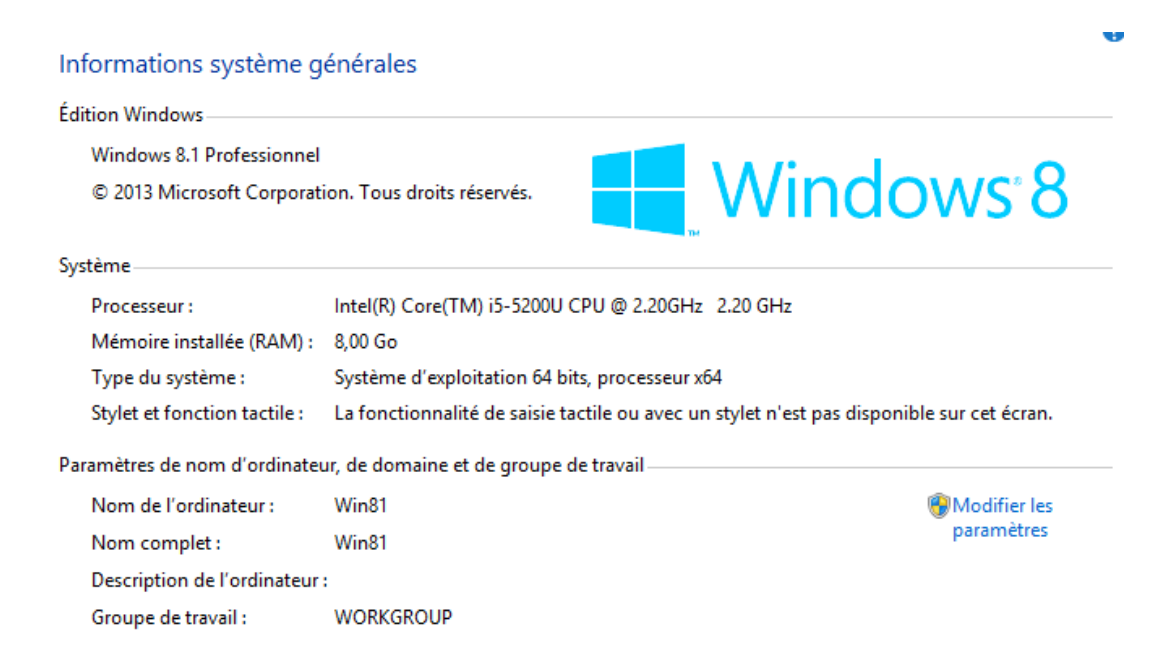

*Figure 3.1 : système d'exploitation utilisé*

Notre application détecte l'émotion à partir de la reconnaissance faciale donc une caméra et indispensable pour l'acquisition des expressions faciales .

#### **1.2 Environnement & logiciel :**

Notre plateforme d'apprentissage est composée de quatre modules. Dans ce qui suit, nous présentons les différents langages, bibliothèques et enivrements utilisés pour le développement.

#### **1.2.1 HTML**

Le Hypertexte Markup Language (HTML) et un langage de programmation dit de balisage, il est utilisé dans le web pour la structure des pages et la mise en forme du contenu, il donne la possibilité de crées des formulaires, intégré des contenus multimédia. Il est généralement utilisé avec le langage de programmation Java script et les feuilles de style CSS.(W4)

#### **1.2.2 CSS**

CSS en anglais est l'abréviation de « Cascading Style Sheets » et en français « feuilles de style en cascade ». C'est un langage informatique utilisé généralement pour la mise en forme de fichier HTML. L'avantage du CSS réside dans la possibilité de changé la mise en forme d'un site web sans autant de parcourir toutes les pages de ce dernier. Il suffit d'effectuer le changement dans la feuille de style et tout changera automatiquement (W5).

#### **1.2.3 bootstrap 4.5**

Bootstrap est un framework développé par Twitter. Avec une licence open source, il est fréquemment utilisé par les développeurs de site web, ce framework est conçu en HTML, css et java script. Il possède une multitude d'outils qui facilite la tâche au développeur notamment le désigne responsive qui fait que le contenu soit adapté à tous les types d'écrans comme les smart phones et les tablettes. (W6)

#### **1.2.4 php**

Le PHP est un langage de programmation informatique, PHP c'est une abréviation «Hypertexte Préprocesseur». Il est utilisé dans le web pour la programmation des sites dynamique. Ce langage n'a besoin d'aucune installation coté client, car il s'exécute cote serveur. Vus son utilisation fréquente par les développeurs la majorité des hébergeurs web prennent en charge ce langage. (W7)

#### **1.2.5 Java script**

JavaScript est un langage de programmation de scripts utilisé par la majorité des sites web avec HTML et CSS. la majorité des navigateurs web disposent d'un moteur JavaScript4 dédié pour l'interpréter, (W8) .

# **1.2.6 jQuery 3.5.1**

JQuery et l'un des Framework JavaScript les plus utilisés dans le web d'aujourd'hui c'est une bibliothèque complète qui propose des outils et des fonctionnalités complètes au développeur en java script (w9)

# **1.2.7 XAMPP server web :**

XAMPP Server est une plate-forme de développement Web Multi plateforme qui permet d'héberger et tester les réalisations web en locale sans avoir besoin de passer par un hébergeur. Elle comporte un serveur Apache2, le langage de scripts PHP et une base de données MySQL. Elle possède également l'outil PHPMyAdmin qui facilite la gestion des bases de données (W10)

# **1.3 Structure du système**

Notre système est une application web pour l'apprentissage en ligne, elle est composée de 4 modules principaux qui sont :

- Module d'apprentissage
- Module de détection de l'émotion
- Module de regroupement
- Module de recommandation

# **1.3.1 La plateforme d'apprentissage**

Notre plateforme d'apprentissage comprend 4 acteurs, nous allons commencer par la présentation de notre application, expliquer le rôle de chaque acteur au niveau de son espace et sa relation avec les modules qui composent notre système.

#### **1.3.1.1 Résultats expérimentaux :**

Nous avons hébergé notre plateforme sur le net et pour avoir y avoir accès il faut taper le lien suivant : <https://elearningemotion.com/reco/connexion.html>

L'accès à notre plateforme affichera la première page qui est la page d'accueil **(voir la** *Figure* **3.2 )** qui comporte les anglets suivants :

- **1- Inscription :** pour les enseignants et les étudiants qui doivent s'inscrire pour pouvoir accès au système.
- **2- Connexion :** l'administrateur, le tuteur, l'étudiant et l'enseignant se connectent au système via cet onglet. L'administrateur, le tuteur n'ont pas besoin d'une inscription préalable.
- **3- À propos** : contiens des informations sur la plateforme ainsi que des informations sur les fondateurs**.**
- **4- Objectif :** pour résumer les objectifs de cette plateforme**.**

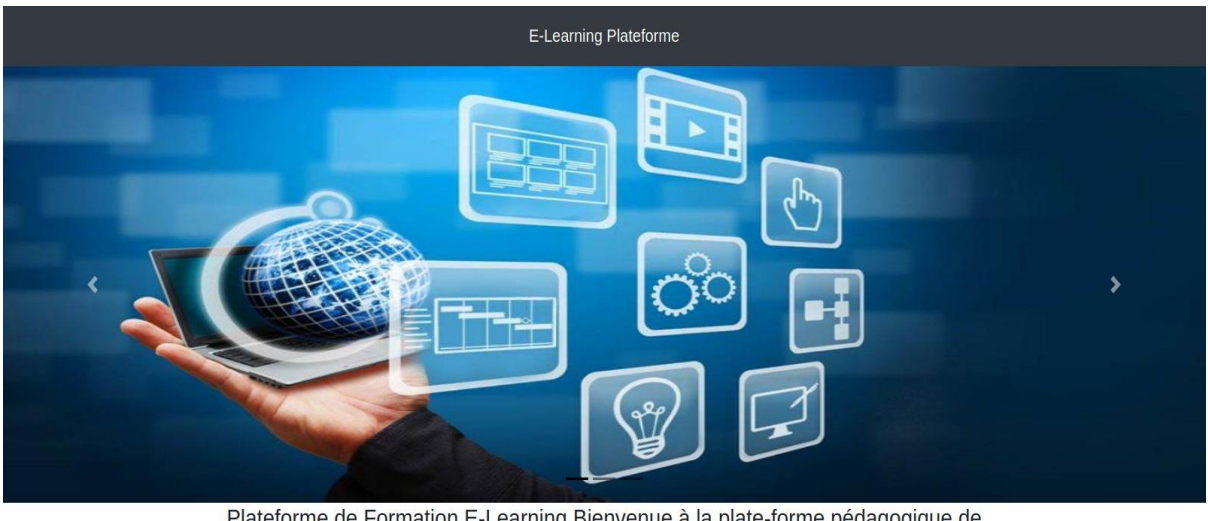

Plateforme de Formation E-Learning Bienvenue à la plate-forme pédagogique de l'université 8 mai 45 guelma

*Figure 3.2: page d'accueil*

Connexion

#### **1.3.1.2 Espace administrateur**

L'administrateur peut se connecter avec son pseudo pour accéder à son espace où il y a possibilité d'accéder aux options suivantes.

Inscription

#### **1- Confirmation de l'inscription d'un utilisateur**

Après consultation de la liste des utilisateurs (étudiant, enseignant) inscrits sur le système, l'administrateur peut confirmer ou non leurs demandes. **(voir la Figure 3.3 )**

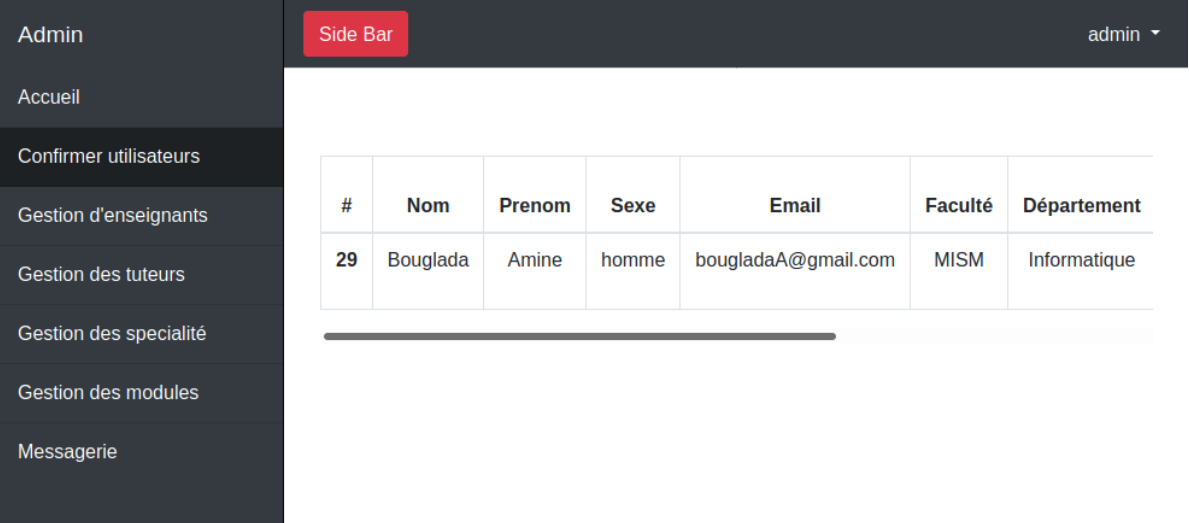

#### *Figure 3.3: Espace Admin - confirmation utilisateur*

## **2- Gestion des enseignants :**

L'administrateur via cet onglet peut ajouter un enseignant, modifier ses informations ou encore le supprimer**. (voir la Figure 3.4)**

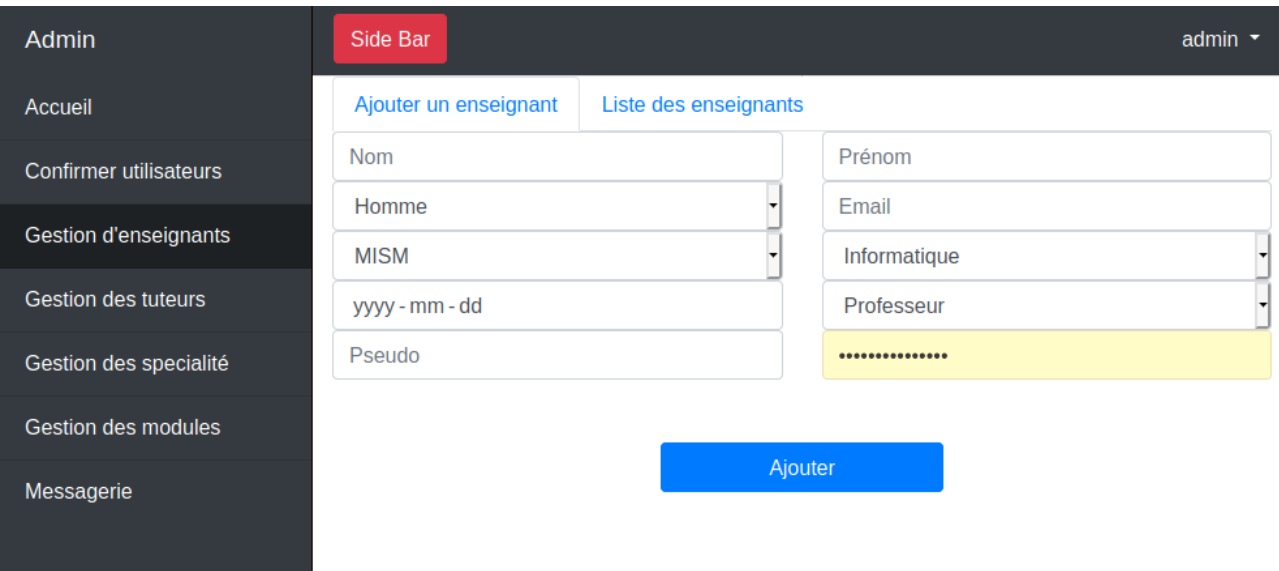

*Figure 3.4: Espace Admin - Gestion des enseignants*

#### **3- Gestion des Tuteurs :**

L'administrateur via cet onglet peut ajouter un Tuteur, modifier ses informations ou encore le supprimer.

#### **4- Gestion de spécialité (parcours) :**

L'administrateur via cet onglet peut ajouter une spécialité, modifier les informations la concernant ou encore consulter la liste des spécialistes créées **(Voir la Figure 3.5 ).**

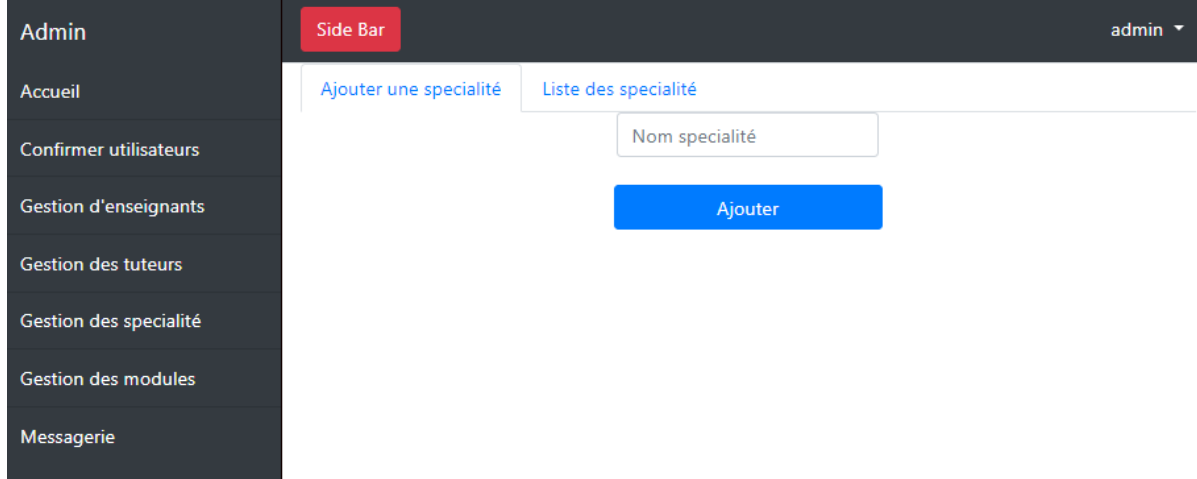

# *Figure 3.5: Admin -Gestion spécialité*

#### **5- Gestion des modules :**

L'administrateur via cet onglet peut ajouter un module, modifier les informations le concernant ou encore consulter la liste des modules déjà créés**. (Voir la Figure 3-6 )**

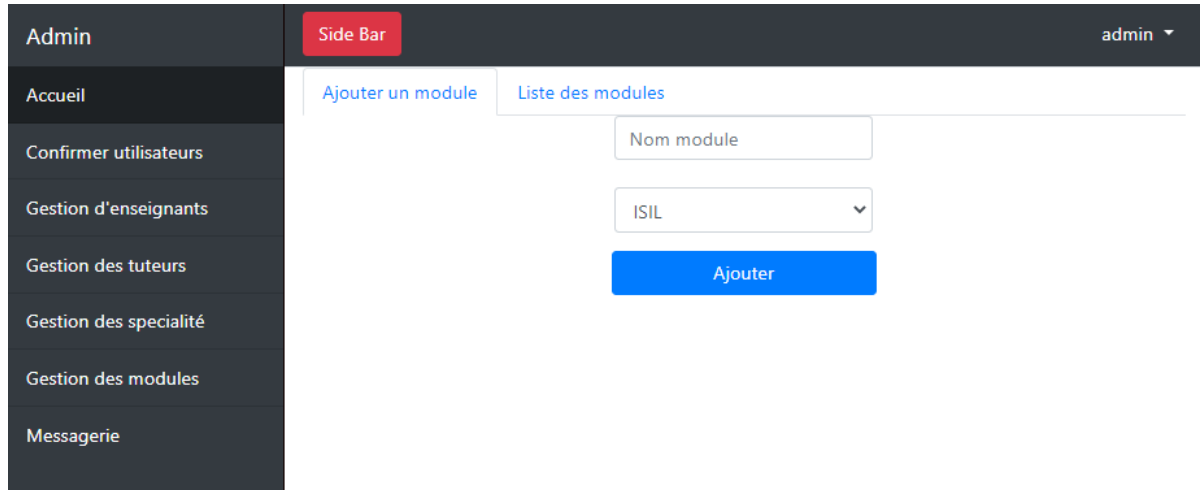

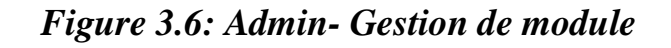

#### **1.3.1.3 Espace tuteur :**

Dès que les tuteurs ont reçu leurs comptes créés par l'administrateur alors ils peuvent se connecter à leurs espaces. Ils ont la possibilité d'accéder aux options suivantes :

#### **1 – Gestion des groupes :**

Le tuteur via cet onglet peut ajouter un groupe, modifier les informations concernant ce groupe, consulter la liste des groupes et valider les demandes de changement de groupe. **(voir figure 3.7)**

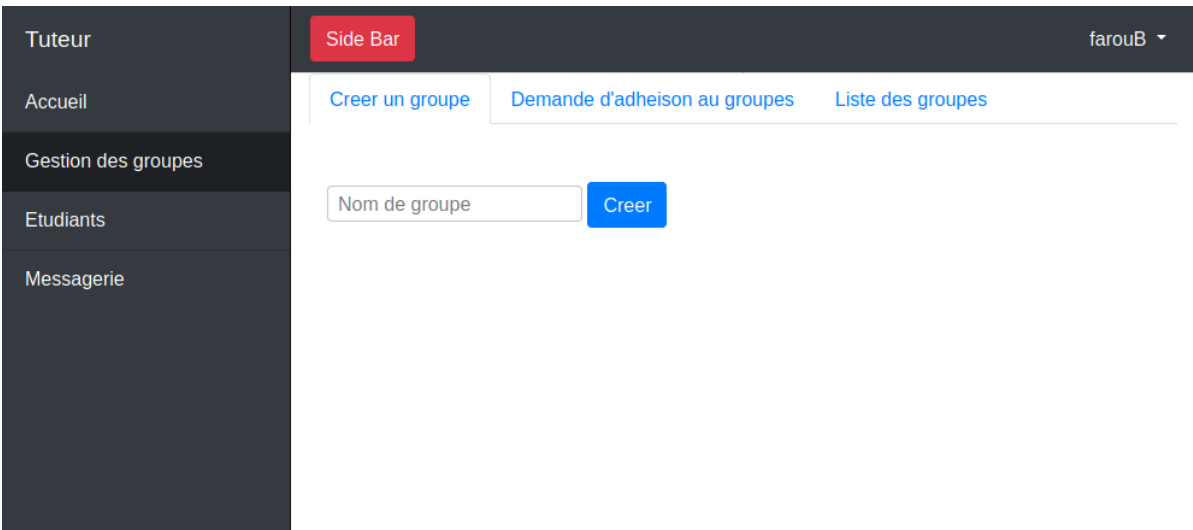

# *Figure 3.7: tuteur - gestion de groupe*

# **2- Aide à l'Étudiant :**

Le tuteur via cet onglet peut accéder à la liste des étudiants qui ont besoin d'aide pour les orienter ou programmer un rendez –vous via la messagerie **(voir figure 3-8).**

# **Chapitre 3 : Implémentation et résultat**

| Tuteur              | Side Bar                |                       |                |               |           |
|---------------------|-------------------------|-----------------------|----------------|---------------|-----------|
| Accueil             | Aprenants besoin d'aide |                       |                |               |           |
| Gestion des groupes |                         |                       |                |               |           |
| <b>Etudiants</b>    | #                       | <b>Aprenant</b>       | <b>Niveau</b>  | <b>Groupe</b> |           |
| Messagerie          | 1                       | <b>Bouglada Amine</b> | M <sub>2</sub> | groupe 5      | Contacter |
|                     |                         |                       |                |               |           |
|                     |                         |                       |                |               |           |
|                     |                         |                       |                |               |           |
|                     |                         |                       |                |               |           |

*Figure 3.8: tuteur- étudiant*

#### **1.3.1.4 Espace enseignant :**

L'enseignant peut s'inscrire **(voir figure 3-9)** ou bien se connecter à la plateforme et accéder à son espace **(voir figure 3-10).**

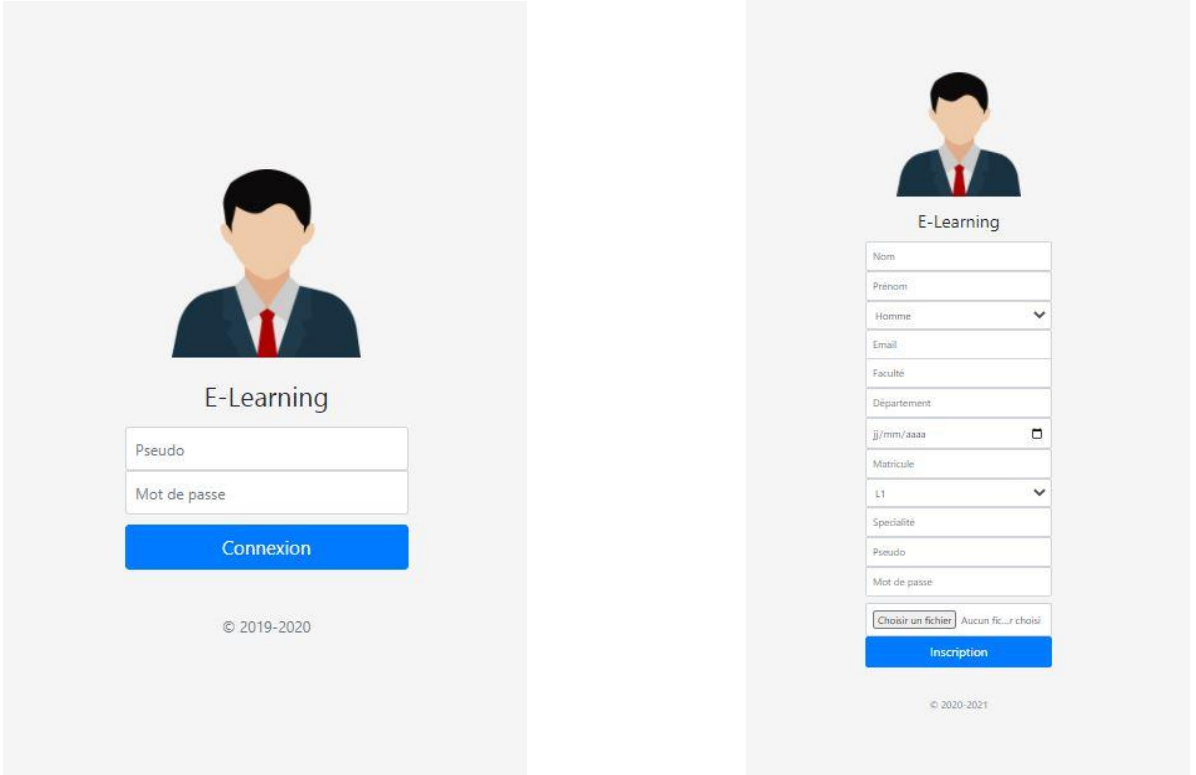

*Figure 3.9: Enseignant -connexion Figure 3.10: Enseignant - inscription*

Après la connexion l'enseignant a la possibilité d'accéder aux options suivantes :

# **1 – Gestion des documents**

**figure 3-11)** 

L'enseignant via cet onglet peut ajouter documents de différents type**s (voir** 

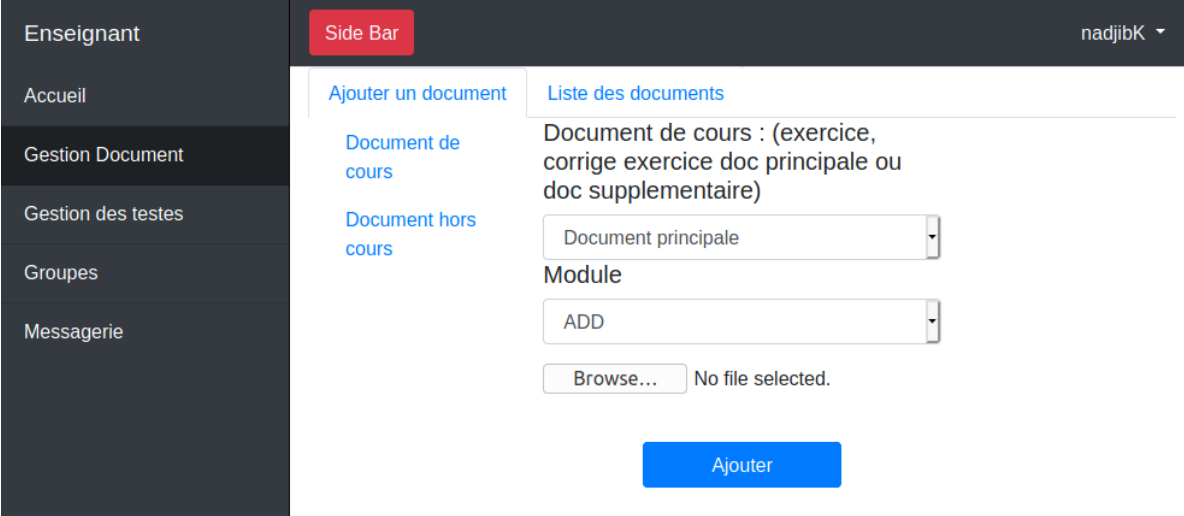

*Figure 3.11: Enseignants - Gestion des documents*

# **2- Gestion des tests :**

L'enseignant via cet onglet peut ajouter des tests avec les réponses, voir la liste des tests et consulte les résultats des étudiants (**voir figure 3-12)** 

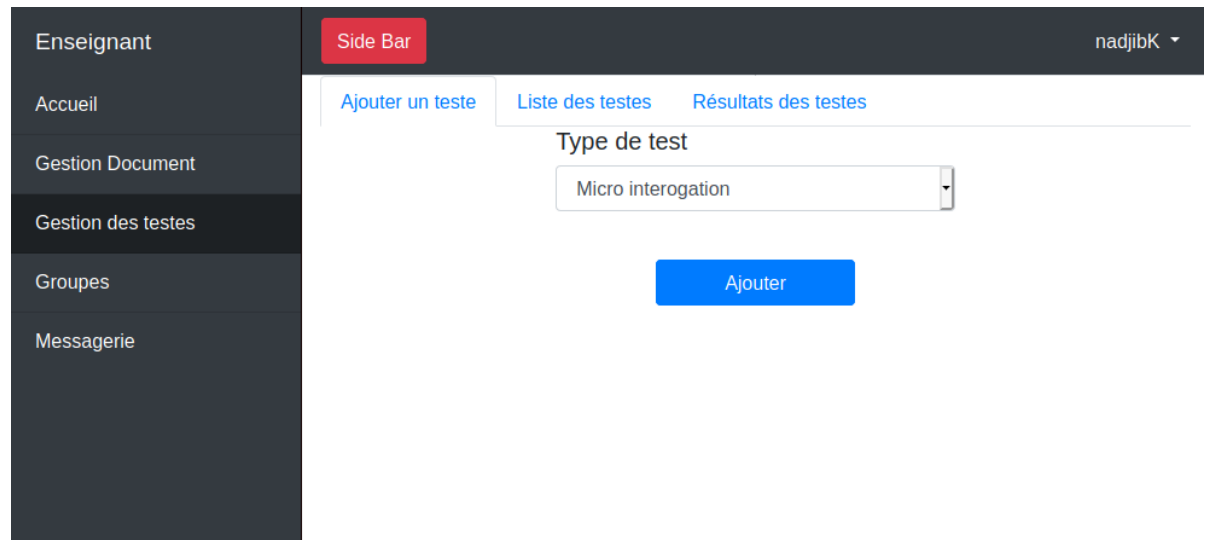

*Figure 3.12: Enseignant - gestion des tests*

#### **3- Gestion de groupe :**

via cet onglet l'enseignant peut consulter la liste des étudiants de chaque groupe **(voir figure 3-13)**

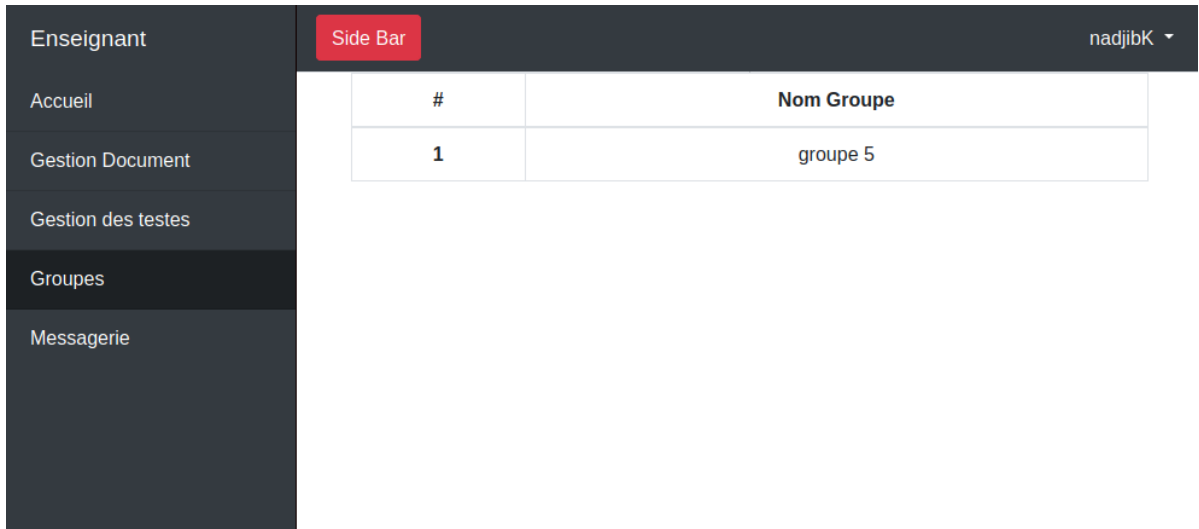

# *Figure 3.13: Enseignant - groupe*

# **1.3.1.5 Espace étudiant :**

L'étudiant peut s'inscrire ou bien se connecter à la plateforme et accéder à son espace. Après la connexion de l'étudiant au système le module de détection d'émotion faciale se déclenche automatiquement.

# **Module de détection d'émotion faciale :**

Ce module a été réalisé séparément en java script et nous l'avons intégré dans notre plateforme. Le module va se déclencher et une Cam s'ouvrira pour la reconnaissance des expressions faciales et la détection d'émotion de l'étudiant **(voir figure 3.14)**.

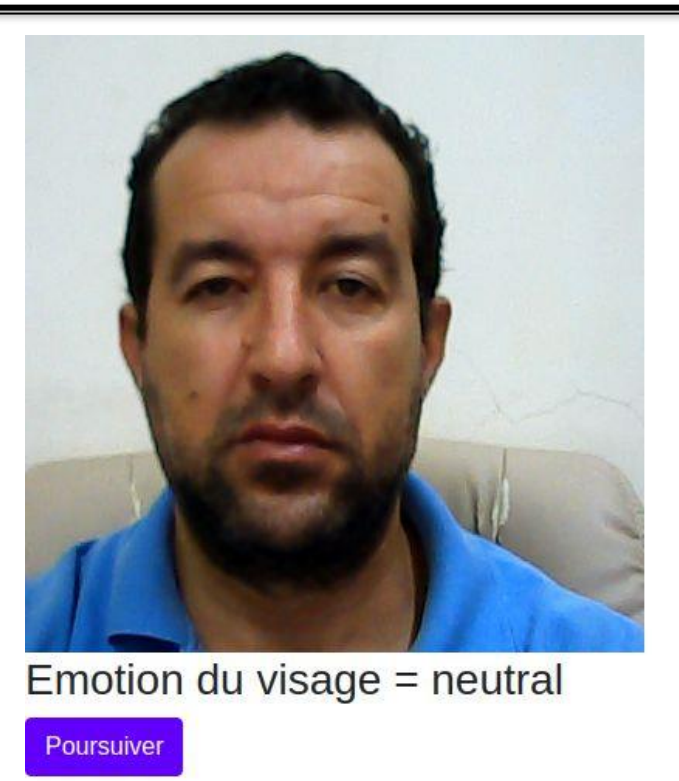

# *Figure 3.14:détection de l 'émotion*

# **Le module recommandation psychologique**

Ce module affiche un questionnaire de cinq questions **(voir figure 3-15)** après la réponse de l'étudiant. Le système lui propose un exercice de relaxation **(voir figure 3-16)** ou prendre contact avec son tuteur selon les cas.

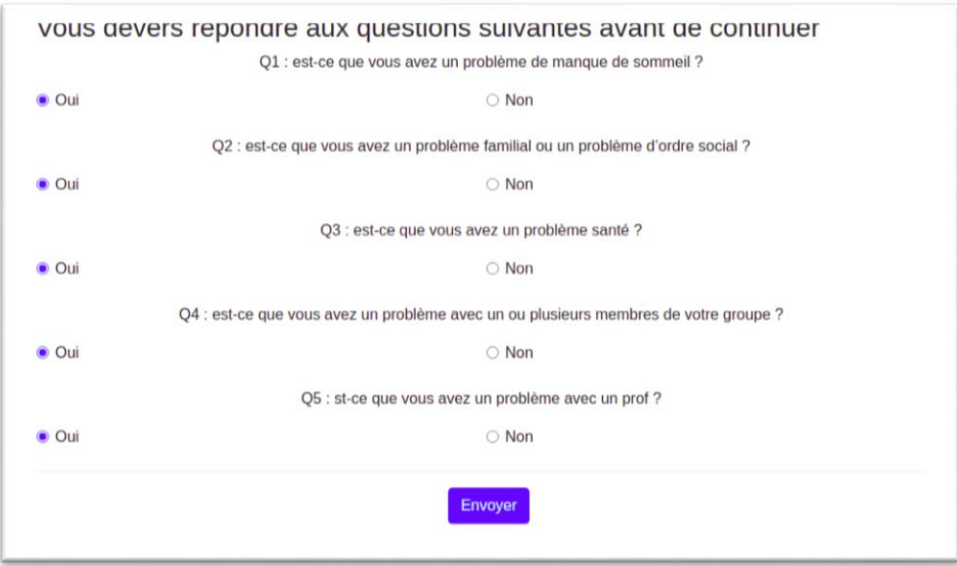

*Figure 3.15: Etudiant - questionnaire*

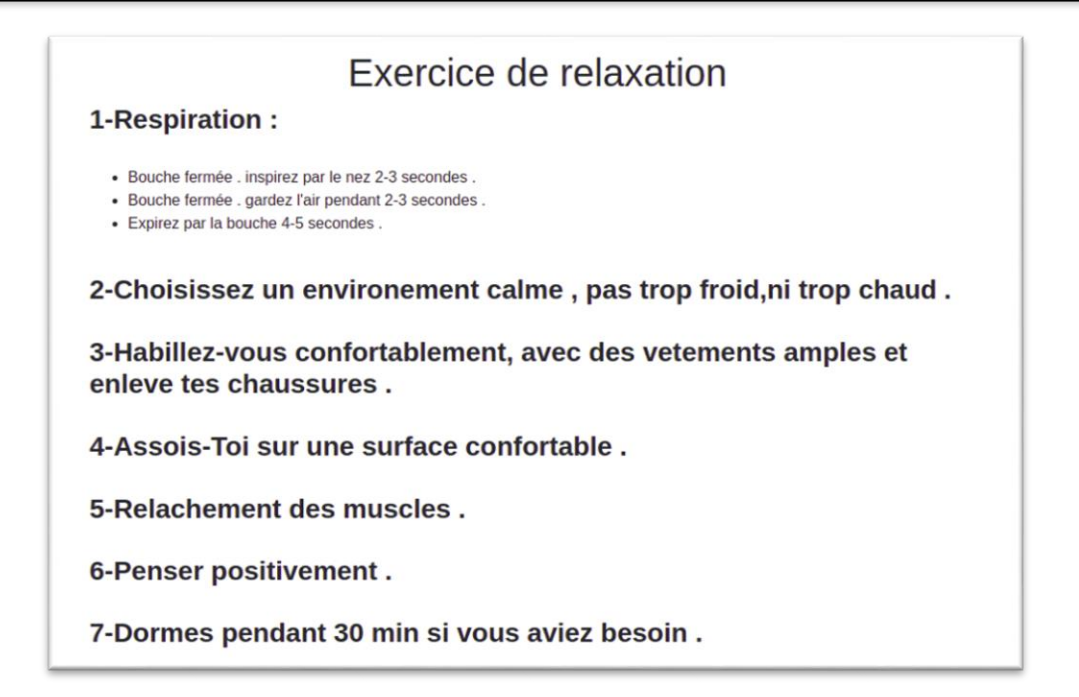

# *Figure 3.16:Étudiant -exercice de relaxation*

Après le passage de l'exercice de relaxation l'étudiant peut accéder à son espace où il la possibilité d'accéder à l'option suivante.

#### **1. Accès aux documents :**

L'onglet document permet à l'étudiant d'accéder à deux types de documents. Les documents du cours ajoutés par l'enseignant et les documents déposés par tous les autres utilisateurs **(voir figure 3-17).**

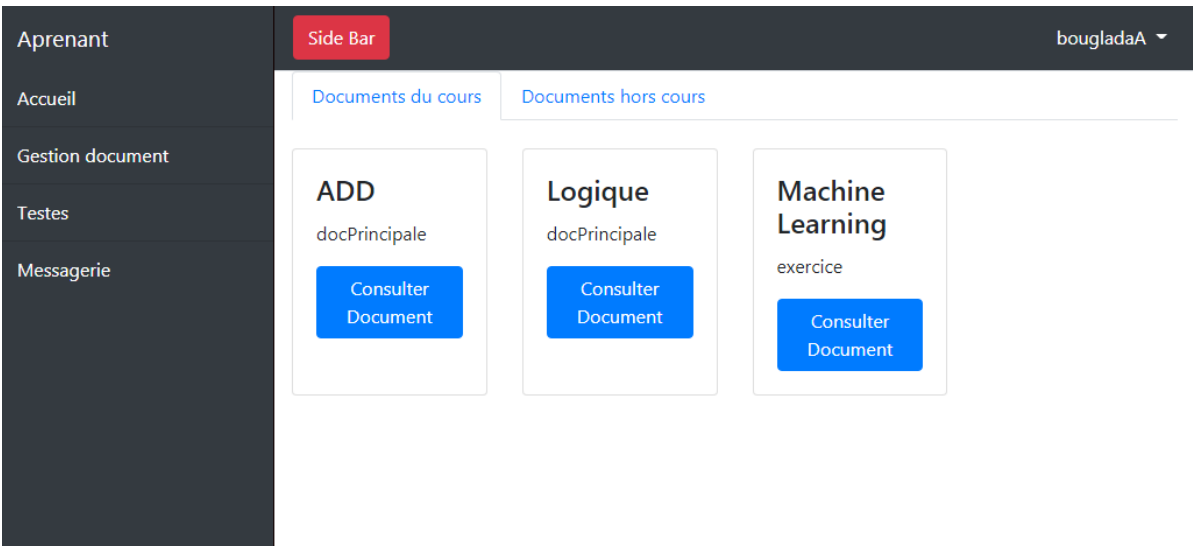

*Figure 3.17: Etudiant - Gestion de document*

#### **Documents du cours**

Dès l'ouverture d'un document de cours par l'étudiant, le module de détection d'émotion faciale capte l'état de l'étudiant avant et après la lecture**.** S'il a un changement d'état du positif vers le négatif alors le module recommandation psychologique est lancé**.** Après la confirmation que l'étudiant a bien des difficultés dans la compréhension du document le module recommandation de documents adaptés est déclenché.

#### **Le module Recommandation de documents adaptés :**

Consiste à proposer aux étudiants une série de documents complémentaires pour améliorer les performances de l'étudiant, un message est affiché pour l'informer que les documents ont été ajoutés et ils sont disponibles dans l'onglet recommandation.

#### **Document hors cours**

à l'ouverture de document hors cours la détection d'émotion faciale se déclenche pour la capture de l'état émotionnel durant la lecture. L'onglet Recommandation des documents le mieux évalué lancera le module détection d'émotion et propose des documents les mieux évalués avec le même état émotionnel.

#### **2. Demande de changement de groupe**

L'apprenant peut demander le changement du groupe : l'apprenant peut voir les listes des autres groupes et demander le changement de son groupe les Tests étudiants.

#### **3. Les Tests étudiants**

L'apprenant peut consulter la liste des tests disponible, il choisit un teste et réponds aux questions, consulte sa note, ou consulte la réponse du test.

#### **4. Messagerie**

L'onglet messagerie permet à l'étudiant de communiquer avec les autres étudiants de son groupe, l'administrateur, son tuteur ou les enseignants de la promo.

#### **1.4 Expérimentation :**

Notre expérimentation s'est déroulée en 03 phases qui sont les suivantes :

1) l'utilisation de la plateforme dans un contexte réel d'apprentissage,

2) la récolte des feedbacks des utilisateurs sur les ressources recommandées par le système,

3) l'analyse des résultats.

#### **1.4.1 Utilisation de la plateforme**

Nous avons testé notre approche dans une situation d'apprentissage réel en utilisant notre plateforme. L'expérience s'est déroulée avec 40 utilisateurs (30 étudiants et 10 enseignants) du département d'informatique de l'Université 8 mai 1945 Guelma. Une fois notre plateforme a été hébergée, 5 enseignants se sont inscrits ainsi que 20 étudiants.

Les enseignants ont été invités à publier leurs supports de cours principaux ainsi que des supports de cours supplémentaires, aussi des documents hors cours et établis un test pour chacun des cours publiés. Les 5 enseignants actifs ont publié 13 documents de cours et 13 documents supplémentaires 10 livres et 5 testes.

Les étudiants ont été invités à se connecter sur le système, suivre les recommandations, consulter les ressources, évaluer la qualité de ces ressources, consulter les ressources recommandées par le système s'ils le souhaitaient et passer les tests. Les étudiants actifs ont publié 5 documents entre livre et tuto.

#### **1.4.2 Feedback des utilisateurs**

L'utilisation du système sur une période de dix jours nous a permis de recueillir des traces d'utilisation et de les utiliser pour valider la précision des algorithmes proposés. Nous avons utilisé les traces des utilisateurs enregistrées à partir de notre système pour analyser les hypothèses suivantes :
- Le système contribue à l'amélioration de l'état émotionnelle de l'apprenant
- Les recommandations des docs supplémentaires améliorent les compétences de l'apprenant. Et augmentent son taux de réussite.
- Le système recommande des documents de qualité

Les trois scénarios liés à ces trois hypothèses pour lesquelles des traces utilisateurs ont été recueillies sont énumérés ci-dessous :

- Recueillir l'état émotionnel de l'apprenant après le passage de l'exercice de relaxation.
- Proposer aux étudiants des tests avant et après la lecture des docs supplémentaires.
- Évaluation des docs recommandés par le système :
	- 1. Le système recommande un document à un utilisateur ;
	- 2. L'utilisateur clique sur la ressource et l'affiche ;

3. L'utilisateur évalue la qualité de cette ressource si l'utilisateur évalue la qualité de cette ressource 1) avec quatre ou cinq étoiles, nous pouvons conclure que la recommandation est pertinente, 2) avec trois étoiles, alors la recommandation est modérément pertinente et 3) avec une ou deux étoiles, alors la recommandation n'est pas pertinente.

#### **1.4.3 Résultats du Feedback des utilisateurs**

Pendant la période d'utilisation de l'environnement d'apprentissage, un mécanisme de suivi a conservé les traces des actions des utilisateurs. En prenant en compte que les 20 étudiants les plus actifs. 09 d'entre eux se sont connectés au système avec un état négatif. L'état émotionnel de 04 étudiants s'est amélioré après le passage de l'exercice de relaxation et 3 autres leur état a changé après avoir eu un rendez-vous avec leur tuteur, 2 étudiants ont consulté des documents avec un état négatif. **(voir la figure 3.18).** L'état de 45 % des étudiants s'est amélioré après avoir passer l'exercice de relation et 33 % après avoir eu un rendez-vous avec le tuteur donc une amélioration globale de 78 %.

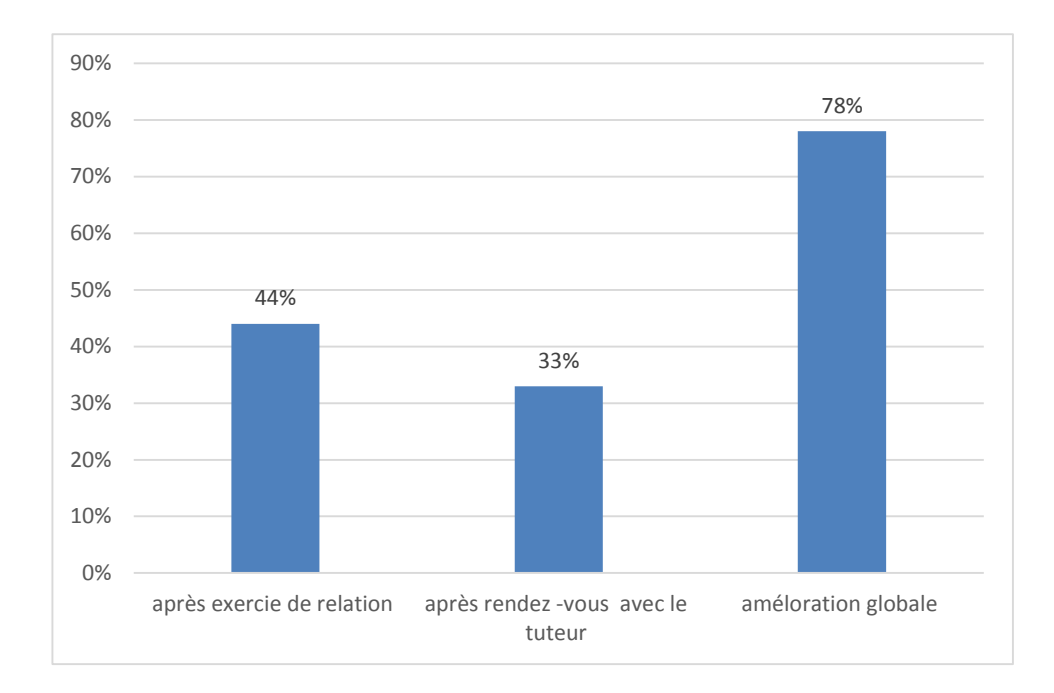

### *Figure 3.18: Taux de satisfaction pour le module psychologique*

Pour évaluer notre approche de recommandation de document supplémentaire, nous avons demandé aux enseignants de préparer deux tests chacun concernant un cours donné avec une difficulté similaire. 6 étudiants sur 20 ont confirmé avoir des difficultés de compréhension du cours suite à la détection de leur état négatif. Et tous avaient des notes en dessous de la moyenne au premier test. Après l'activation du module de recommandation et le passage de du 2ème test tous les étudiants sauf un avaient de bonnes notes et la note moyenne globale des étudiants a passé de 12.3 à 14.05 avec un taux d'augmentation de 15 % **(voire Figure 3 -19)**

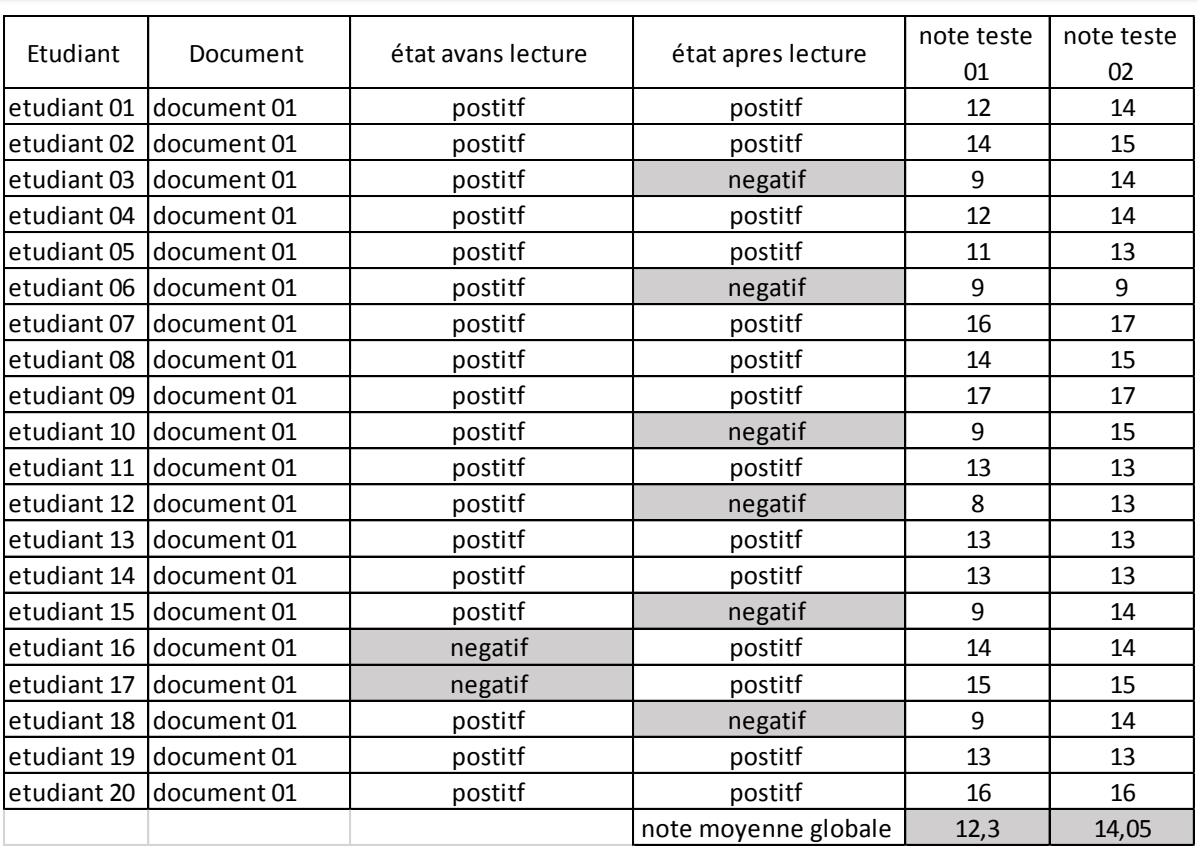

## **Chapitre 3 : Implémentation et résultat**

## *Figure 3.19: comparaison des notes du teste 01 et 02*

En voie ici que les documents supplémentaires ont eu un flagrant effet sur les résultats des étudiants en difficulté sans influencer les résultats des autres étudiants.

Pour évaluer notre approche de recommandation nous avons demandé aux étudiants d'évaluer la pertinence des documents recommandés par le système ensuite nous avons calculé la moyenne de ces évaluations et sur les 15 documents recommandés par les systèmes 6 dont l'évaluation des recommandations ont été pertinentes, 8 pour lesquelles les recommandations ont été modérément pertinentes et 1 non pertinente. (Voir figure 3-20)

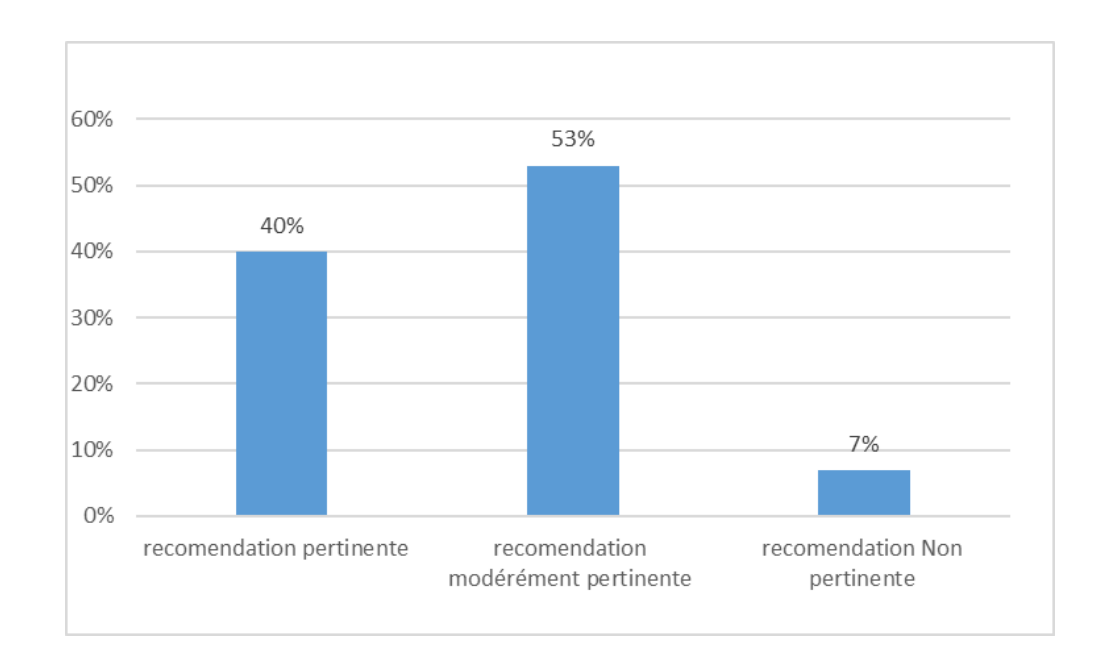

#### *Figure 3.20: Taux d'évaluation des documents recommandés par le système*

### **1.4.4 Questionnaire**

Pour vérifier l'efficacité et la satisfaction au point de vue de l'utilisateur. Nous avons inspiré quelques questions du questionnaire ResQue (Recommender systems' Quality of user expérience) [68].

Ce questionnaire permet d'avoir les avis des utilisateurs par rapport à la qualité du retour de notre système. Le questionnaire ResQue comporte 60 questions dans sa version originale. Mais nous avons choisi quelques questions seulement pour valider nos hypothèses (Tableau). Nous avons utilisé une échelle de 5 points de 1 (pas du tout d'accord) à 5 (tout à fait d'accord) pour déterminer les réponses des utilisateurs.

Ce questionnaire a été envoyé aux 20 étudiants actifs sélectionnés précédemment. 15 étudiants ont répondu à ce questionnaire (75% de taux de réponse).

Nous avons utilisé les réponses, de ces apprenants actifs, aux questions sélectionnées pour analyser les 3 hypothèses suivantes **(colonne Hypothèses du tableau : 3-1 ) :**

- 1. Le recommandeur fournit des ressources de qualité ;
- 2. Le recommandeur fournit des ressources utiles.
- 3. Les recommandations fournies satisferont les apprenants.

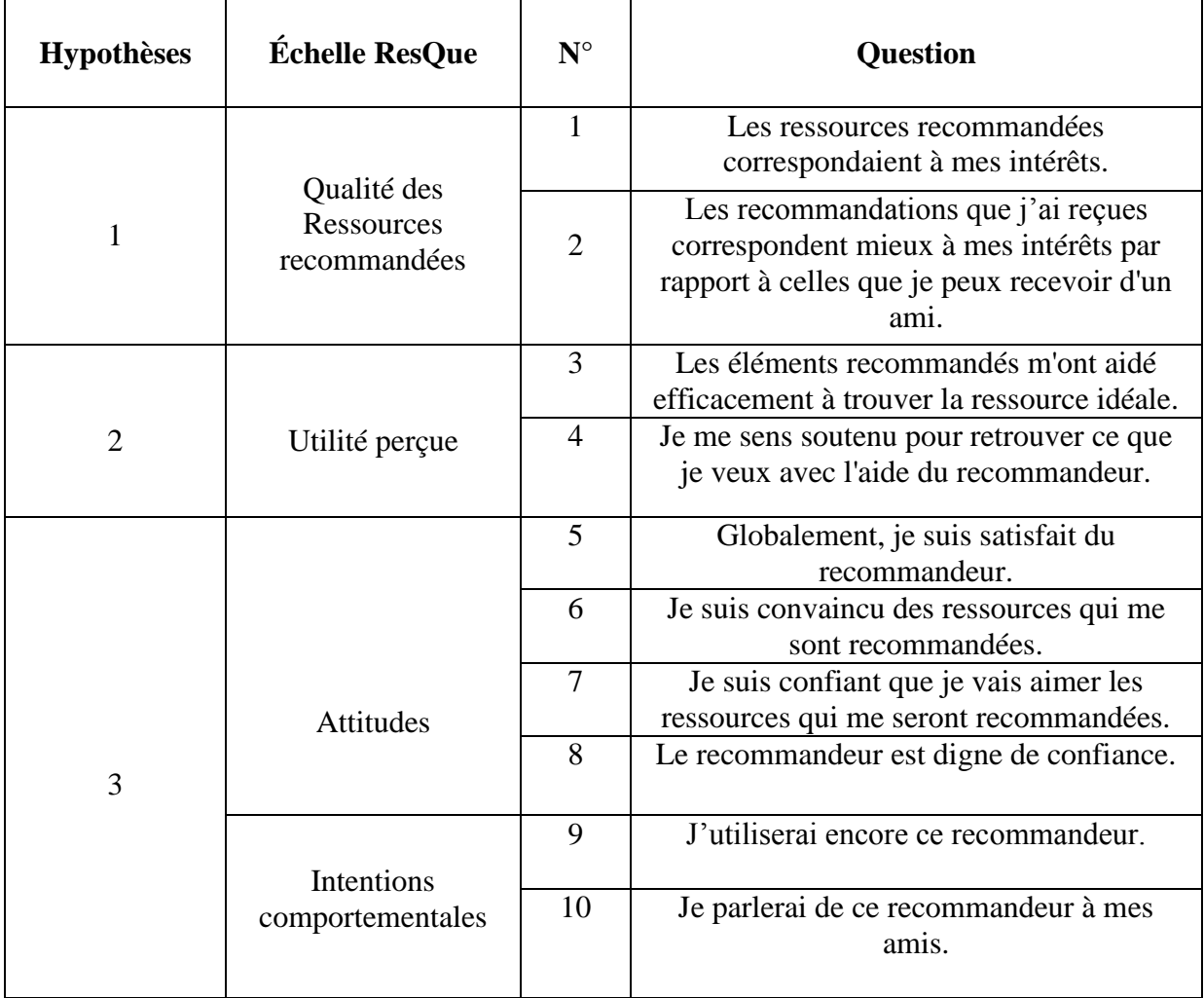

## *Tableau 3-1: Quelques questions du questionnaire ResQue*

#### **1.4.5 Résultats du questionnaire**

Les résultats extraits du questionnaire sont présentés ci-dessous. **La figure 3.21** montre la moyenne pour les 10 questions du questionnaire. Les moyennes des réponses sont comprises entre 1.3 et 4,7. 08 valeurs moyennes sont supérieures à 3 (la réponse neutre) et deux valeurs moyennes sont inférieures à 3, ce qui suggère que les attitudes des utilisateurs sont généralement positives .

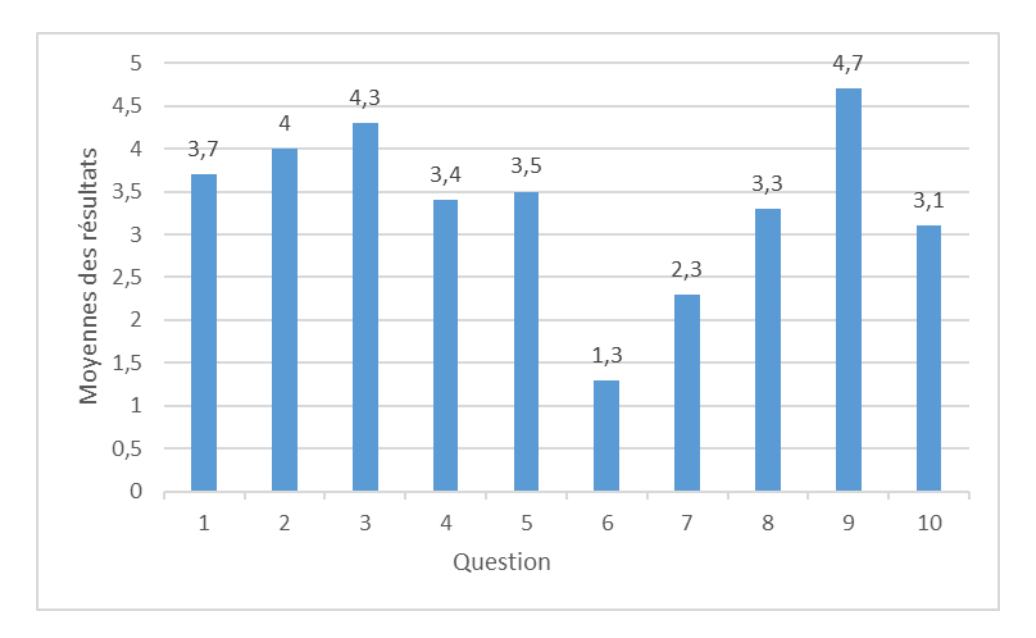

*Figure 3.21: Moyenne des résultats du questionnaire*

#### **1.8.5 Conclusion**

Dans ce chapitre, nous avons fait une présentation du développement de notre système ainsi que les tests effectués, notre système est composé d'une plateforme avec un ensemble des interfaces associées à chacun des acteurs où il joue un rôle bien précis, nous avons présenté le cœur de notre travail qui est le module de recommandation en collaboration avec le module de la reconnaissance des expressions faciales.

Un module de recommandation qui est composé de la partie recommandation psychologique, recommandation des documents de cours supplémentaires et la recommandation des documents les mieux évalués par les utilisateurs.

Le résultat des tests présentés est très satisfaisant bien que le nombre d'utilisateurs et petit par rapport aux expériences demandées dans le domaine des statistiques.

**Conclusion Générale et perspectives**

#### **Conclusion générale et perspectives**

Dans ce projet de fin d'études, nous nous sommes intéressés au domaine E-Learning et l'influence de l'état émotionnel de l'apprenant durant la session d'apprentissage, et lui proposés des recommandations adéquates afin de le motiver et débloquer toutes les difficultés.

Notre objectif consiste à élaborer une stratégie de recommandation en étudiant l'impact de l'état émotionnel de l'apprenant dans un environnement informatique d'apprentissage humain dans le but d'améliorer le taux de réussite des apprenants.

Dans notre mémoire, on a abordé les systèmes de recommandations en générales, les systèmes de recommandations sociales et enfin les systèmes de recommandations dans EIAH. Nous avons ensuite abordé la reconnaissance des émotions des apprenants à partir de leurs expressions faciales et les solutions de recommandations proposées par notre système.

Les tests de l'approche proposée ont montré l'importance et l'influence de la motivation de l'apprenant dans l'environnement d'apprentissage et les résultats de du test sont très encourageants.

Comme perspectives de recherches futures, nous envisageons de :

1. Améliorer les exercices et tests psychologiques qui seront validés par des experts du domaine.

2. Dans la partie recommandation, des documents supplémentaires donnent la possibilité à l'étudiant à accéder à des documents de niveaux différents en temps réel selon son besoin.

3. Dans la partie recommandations des documents les mieux évalués, proposer des algorithmes afin de raffiner plus les recommandations à travers un modèle hybride entre le filage collaboratif, état émotionnel et traces d'utilisateur.

# **Références**

### **Bibliographies :**

- [1] Sulieman, D. (2014). Systèmes de recommandation sociaux et sémantiques (Thèse de doctorat, Université de Cergy Pontoise).
- [2] Adomavicius, G., & Tuzhilin, A. (2005). Toward the next generation of recommender systems: A survey of the state-of-the-art and possible extensions. *IEEE transactions on knowledge and data engineering*, 17(6), pp. 734 – 749.
- [3] Su, X., & Khoshgoftaar, T. M. (2009). A survey of collaborative filtering techniques. *Advances in artificial intelligence*, vol. 2009, p. 19.
- [4] Yang, X., Guo, Y., Liu, Y., & Steck, H. (2014). A survey of collaborative filtering based social recommender systems. *Computer Communications*, 41, (pp. 1-10)
- [5] Wu, L., Shah, S., Choi, S., Tiwari, M., & Posse, C. (2014, October). The Browse maps: Collaborative Filtering at LinkedIn. In 6th Workshop on Recommender Systems and the Social Web, *collocated with ACM RecSys* 2014.
- [6] D. Goldberg, D. Nichols, B. M. Oki, & D. Terry. (1992). "Using Collaborative Filtering to Weave an Information Tapestry," *Communications of the ACM,* vol. 35, no 12, (pp. 61-70).
- [7] Shardanand, U., & Maes, P. (1995, May). Social information filtering: algorithms for automating "word of mouth". *In Proceedings of the SIGCHI conference on Human factors in computing systems* (pp. 210-217). ACM Press/Addison-Wesley Publishing Co.
- [8] Ricci, F., Rokach, L., & Shapira, B. (2011). Introduction to recommender systems handbook. *In Recommender systems handbook* (pp. 1-35). Springer US.
- [9] Ekstrand, M. D., Riedl, J. T., & Konstan, J. A. (2011). Collaborative filtering recommender systems. *Foundations and Trends in Human–Computer Interaction*, 4(2), (pp. 81- 173).
- [10] Herlocker, J. L., Konstan, J. A., Borchers, A., & Riedl, J. (1999, August). An algorithmic framework for performing collaborative filtering. *In Proceedings of the 22nd annual international ACM SIGIR conference on Research and development in information retrieval* (pp. 230-237).
- [11] Sarwar, B., Karypis, G., Konstan, J., & Riedl, J. (2001, April). Item-based collaborative filtering recommendation algorithms. *In Proceedings of the 10th international conference on World Wide Web* (pp. 285-295).
- [12] Gabrielsson, S. & Gabrielsson, S. 2006. The use of Self-Organizing Maps *in Recommender Systems, A survey of the Recommender Systems field and a presentation of a State of the Art Highly Interactive Visual Movie Recommender System. Mémoire de master*, Uppsala University.
- [13] Billsus, D., & Pazzani, M. J. (1998, July). Learning Collaborative Information Filters. *In Proceedings of the 15th International Conference on Machine Learning* (ICML '98) (Vol. 98, pp. 46-54).
- [14] Kitts, B., Freed, D., & Vrieze, M. (2000, August). Cross-sell: a fast promo-tion-tunable customer-item recommendation method based on conditionally independent probabilities. *In Proceedings of the sixth ACM SIGKDD international conference on Knowledge discovery and data min-ing* (pp. 437-446).
- [15] Han, P., Xie, B., Yang, F., & Shen, R. (2004). A scalable P2P recommender system based on distributed collaborative filtering. *Expert systems with applications*, 27(2), (pp. 203-210).
- [16] Jamali, M., & Ester, M. (2009, June). Trust walker: a random walk model for combining trust-based and item-based recommendation. *In Proceedings of the 15th ACM SIGKDD international conference on Knowledge discovery and data mining* (pp. 397- 406).
- [17] Lee, S. (2012, April). A generic graph-based multidimensional recommendation framework and its implementations. *In Proceedings of the 21st International Conference on World Wide Web* (pp. 161-166).
- [18] Beliakov, G., Calvo, T., & James, S. (2011). Aggregation of preferences in recommender systems. *In Recommender systems handbook* (pp. 705-734). Springer, Boston, MA.
- [19] Adomavicius, G., Manouselis, N., & Kwon, Y. (2011). Multi-criteria recommender systems. *In Recommender systems handbook* (pp. 769-803). Springer US.
- [20] Mooney, R. J., & Roy, L. (2000, June). Content-based book recommending using learning for text categorization. *In Proceedings of the fifth ACM conference on Digital libraries* (pp. 195-204).
- [21] Degemmis, M., Lops, P., & Semeraro, G. (2007). A content-collaborative recommender that exploits WordNet-based user profiles for neighborhood formation. *User Modeling and User-Adapted Interaction,* 17(3), (pp. 217-255).
- [22] Salehi, M. (2013). Application of implicit and explicit attribute based collaborative filtering and BIDE for learning resource recommendation. *Data & Knowledge Engineering*, 87, (pp. 130-145).
- [23] Zhao, X., Niu, Z., Chen, W., Shi, C., Niu, K., & Liu, D. (2015). A hybrid approach of topic model and matrix factorization based on two-step recommendation framework. *Journal of Intelligent Information Systems*, 44(3), (pp. 335-353).
- [24] McPherson, M., Smith-Lovin, L., & Cook, J. M. (2001). Birds of a feather: Homophily in social networks. *Annual review of sociology,* 27(1), (pp. 415-444).
- [25] Bellogín, A., Cantador, I., Díez, F., Castells, P., & Chavarriaga, E. (2013). An empirical comparison of social, collaborative filtering, and hybrid recommenders. *ACM Transactions on Intelligent Systems and Technology* (TIST), 4(1), 14.
- [26] Liu, F., & Lee, H. J. (2010). Use of social network information to enhance collaborative filtering performance. *Expert systems with applications,* 37(7), (pp. 4772-4778).
- [27] Manouselis, N., Drachsler, H., Verbert, K., and Duval, E. (2012). *Recom-mender Systems for Learning.* Berlin, Springer.
- [28] Romero, C., & Ventura, S. (2007). *Educational data mining: A survey from* 1995 to 2005. Expert Systems with Applications, 33(1), (pp. 135-146). Elsevier.
- [29] Drachsler, H., Hummel, H. G. K., & Koper, R. (2007). Recommendations for learners are different: Applying memory-based recommender system techniques to lifelong learning. *Paper presented at the SIRTEL workshop at the EC-TEL 2007 Conference. September,* 17-20, Crete, Greece.
- [30] Drachsler, H., Verbert, K., Santos, O. C., & Manouselis, N. (2015). Panorama of recommender systems to support learning. *In Recommender sys-tems handbook* (pp. 421-451). Springer, Boston, MA.
- [31] McCalla, G. (2004). The ecological approach to the design of e-learning environments: Purpose-based capture and use of information about learners. *Journal of Interactive Media in Education,* 2004.
- [32] Drachsler, H., Hummel, H. G. K., & Koper, R. (2009). Identifying the goal, user model and conditions of recommender systems *for formal and informal learning. Journal of Digital Information*. 10(2), (pp. 4–24).
- [33] Santos, O. C., & Boticario, J. G. (2014, June). Exploring Arduino for build-ing educational context-aware recommender systems that deliver affec-tive recommendations in social ubiquitous networking environments. *In International Conference on Web-Age Information Management* (pp. 272-286). Springer, Cham.
- [34] Erdt, M., Fernandez, A., & Rensing, C. (2015). Evaluating recommender systems for technology enhanced learning: a quantitative survey. *IEEE Transactions on Learning Technologies*, 8(4), (pp. 326-344).
- [35] Schafer, J. B., Konstan, J. A., & Riedl, J. (2001). E-commerce recommendation applications. *Data mining and knowledge discovery,* 5(1-2), (pp. 115-153).
- [36] Montaner, M., López, B., & De La Rosa, J. L. (2003). A taxonomy of recommender agents on the internet. *Artificial intelligence review,* 19(4), (pp. 285-330).
- [37] Wei, C. P., Shaw, M.J., & Easley, R.F. (2002). A Survey of Recommendation Systems in Electronic Commerce. *In Rust, R. T. & Kannan, P. K. (Eds.), E-Serv.: New Dir. in Theor. and Pract., M. E. Sharpe Publisher.*
- [38] Miller, B. N., Konstan, J. A., & Riedl, J. (2004). PocketLens: Toward a per-sonal recommender system. *ACM Transactions on Information Systems* (TOIS), 22(3), (pp. 437-476).
- [39] Han, P., Xie, B., Yang, F., & Shen, R. (2004). A scalable P2P recommender system based on distributed collaborative filtering. *Expert systems with applications*, 27(2), (pp. 203-210).
- [40] Hanani, U., Shapira, B., & Shoval, P. (2001). Information filtering: Over-view of issues, research and systems. *User modeling and user-adapted interaction,* 11(3), (pp. 203- 259).
- [41] Herlocker, J. L., Konstan, J. A., Terveen, L. G., & Riedl, J. T. (2004). Evaluating collaborative filtering recommender systems. *ACM Transactions on Information Systems* (TOIS), 22(1), (pp. 5-53).
- [42] El Helou, S., Salzmann, C., & Gillet, D. (2010). The 3A Personalized, *Contextual and Relation based Recommender System*. J. UCS, 16(16), (pp. 2179-2195).
- [43] Brusilovsky, P., Cassel, L. N., Delcambre, L. M., Fox, E. A., Furuta, R., Garcia, D. D., ... & Yudelson, M. (2010). *Social navigation for educational digital libraries. Procedia Computer Science*, 1(2), (pp. 2889-2897).
- [44] Shi, L., Gkotsis, G., Stepanyan, K., Al Qudah, D., & Cristea, A. I. (2013, Ju-ly). Social personalized adaptive e-learning environment: Topolor-implementation and evaluation. *In International Conference on Artificial Intelligence in Education* (pp. 708-711). Springer, Berlin, Heidelberg.
- [45] Limongelli, C., Lombardi, M., Marani, A., &Sciarrone, F. (2013, July). A teaching-style based social network for didactic building and sharing. *In International Conference on Artificial Intelligence in Education* (pp. 774-777). Springer Berlin Heidelberg.
- [46] Karampiperis, P., Koukourikos, A., & Stoitsis, G. (2014). Collaborative filtering recommendation of educational content in social environments utilizing sentiment analysis techniques. *In Recommender Systems for Technology Enhanced Learning* (pp. 3-23). Springer, New York, NY.
- [47] Fazeli, S., Drachsler, H., Brouns, F., & Sloep, P. (2014). Towards a social trustaware recommender for teachers. *In Recommender systems for technology enhanced learning* (pp. 177-194). Springer, New York, NY.
- [48] Santos, O. C., & Boticario, J. G. (2015). User-centred design and educa-tional data mining support during the recommendations elicitation pro-cess *in social online learning environments. Expert Systems*, 32(2), (pp. 293-311).
- [49] Shani, G., & Gunawardana, A. (2011). Evaluating recommendation sys-tems. *In Recommender systems handbook* (pp. 257-297). Springer, Bos-ton, MA.
- [50] McNee, S. M., Riedl, J., & Konstan, J. A. (2006, April). Being accurate is not enough: how accuracy metrics have hurt recommender systems. *In CHI'06 extended abstracts on Human factors in computing systems* (pp. 1097-1101). ACM.
- [51] Knijnenburg, B. P., Willemsen, M. C., Gantner, Z., Soncu, H., & Newell, C. (2012). Explaining the user experience of recommender systems. *User Modeling and User-Adapted Interaction,* 22(4-5), (pp. 441-504).
- [52] Fazeli, S., Drachsler, H., Bitter-Rijpkema, M., Brouns, F., Van der Vegt, W., & Sloep, P. B. (2017). User-centric Evaluation of Recommender Sys-tems in Social Learning Platforms: Accuracy is Just the Tip of the Ice-berg. *IEEE Transactions on Learning Technologies.*
- [53] Dantzer, R. (2002). *Les émotions*. Presses universitaires de France.
- [54] Ekman, P. (1999). Basic emotions. *Handbook of cognition and emotion*, 98(45-60), 16.
- [55] Feidakis, M., Daradoumis, T., CaballÃ, S., & Conesa, J. (2014). Embedding emotion awareness intoe-learning environments. *International Journal of Emerging Technologies in Learning* (iJET), 9(7), 39-46.
- [56] Scherer, K. R. (2005). What are emotions? And how can they be measured?. *Social science information*, 44(4), 695-729.
- [57] Hascher, T. (2010). Learning and Emotion: perspectives for theory and research. *European Educational Research Journal*, 9(1), 13-28.
- [58] Lewis, M., Sullivan, M. W., Stanger, C., & Weiss, M. (1989). Self-development and selfconscious emotions. *Child development*, 146-156.
- [59] Ortony, A., & Turner, T. J. (1990). What's basic about basic emotions?. *Psychological review,* 97(3),315.
- [60] Feidakis, M., Daradoumis, T., CaballÃ, S., & Conesa, J. (2014). Embedding emotion awareness into e-learning environments. *International Journal of Emerging Technologies in Learning* (iJET), 9(7), 39-46.
- [61] [Konar, A., & Chakraborty, A. (2014). Emotion recognition: *A pattern analysis approach. John Wiley & Sons.*
- [62] Monjaux, P. (2007). *Modélisation et animation interactive de visages virtuels de dessins animés* (Thèse de doctorat).
- [63] Yu, Z., & Zhang, C. (2015, November). Image based static facial expression recognition with multipledeep network learning. I*n Proceedings of the 2015 ACM on International Conference on Multimodal Interaction* (pp. 435-442). ACM.
- [64] Ko, B. (2018). A brief review of facial emotion recognition based on visual information. *sensors,* 18(2),401.
- [65] B. Adil, K. M. Nadjib and L. Yacine (2019), A novel approach for facial expression recognition,"*International Conference on Networking and Advanced Systems (ICNAS), Annaba, Algeria*, 2019, pp. 1-5, doi: 10.1109 / ICNAS.2019.8807883.
- [66] Goleman, D. (2006). Emotional intelligence. *Bantam.*
- [67] Pekrun, R., Goetz, T., Frenzel, A. C., Barchfeld, P., & Perry, R. P. (2011). Measuring emotions instudents' learning and performance : The Achievement Emotions Questionnaire (AEQ). *Contemporary educational psychology*, 36(1), 36-48.
- [68] Pu, P., Chen, L., & Hu, R. (2011, October). A user-centric evaluation framework for recommender systems. In Proceedings of the fifth ACM conference on Recommender systems (pp. 157-164). ACM.

# **Webographies :**

- [W1] <https://www.scrapehero.com/number-of-products-on-amazon-april-2019/> consulté le : 25 mars 2020.
- [W2[\]https://fr.wikipedia.org/wiki/%C3%89motion#:~:text=L'%C3%A9motion%20peut%20](https://fr.wikipedia.org/wiki/%C3%89motion#:~:text=L) [se%20d%C3%A9finir,rapport%20%C3%A0%20un%20int%C3%A9r%C3%AAt%20](https://fr.wikipedia.org/wiki/%C3%89motion#:~:text=L) [central](https://fr.wikipedia.org/wiki/%C3%89motion#:~:text=L) consulté le : 26 mars 2020.
- [W2] https://fr.wikipedia.org/wiki/Messagerie instantan%C3%A9e consulté le : 26 mars 2020.
- [W3] [https://fr.wikipedia.org/wiki/Messagerie\\_instantan%C3%A9e](https://fr.wikipedia.org/wiki/Messagerie_instantan%C3%A9e) consulté le : 26 mars 2020.
- [W4] [https://fr.wikipedia.org/wiki/Hypertext\\_Markup\\_Language](https://fr.wikipedia.org/wiki/Hypertext_Markup_Language) consulté le : 20 mai 2020.
- [W5] <http://glossaire.infowebmaster.fr/css/> consulté le : 20 mai 2020.
- [W6] [https://www.journaldunet.com/web-tech/developpeur/1159810-bootstrap-definition](https://www.journaldunet.com/web-tech/developpeur/1159810-bootstrap-definition-tutoriels-astuces-pratiques/)[tutoriels-astuces-pratiques/](https://www.journaldunet.com/web-tech/developpeur/1159810-bootstrap-definition-tutoriels-astuces-pratiques/) consulté le : 20 mai 2020.
- [W7] <http://glossaire.infowebmaster.fr/php/> consulté le : 20 mai 2020.
- [W8] <https://fr.wikipedia.org/wiki/JavaScript> consulté le : 20 mai 2020.
- [W9] [https://openclassrooms.com/fr/courses/1567926-un-site-web-dynamique avec-jquery](https://openclassrooms.com/fr/courses/1567926-un-site-web-dynamique%20%20avec-jquery) consulté le : 20 mai 2020.
- [W10] <https://fr.wikipedia.org/wiki/XAMPP>consulté le : 20 mai 2020.

## **Annexe :**

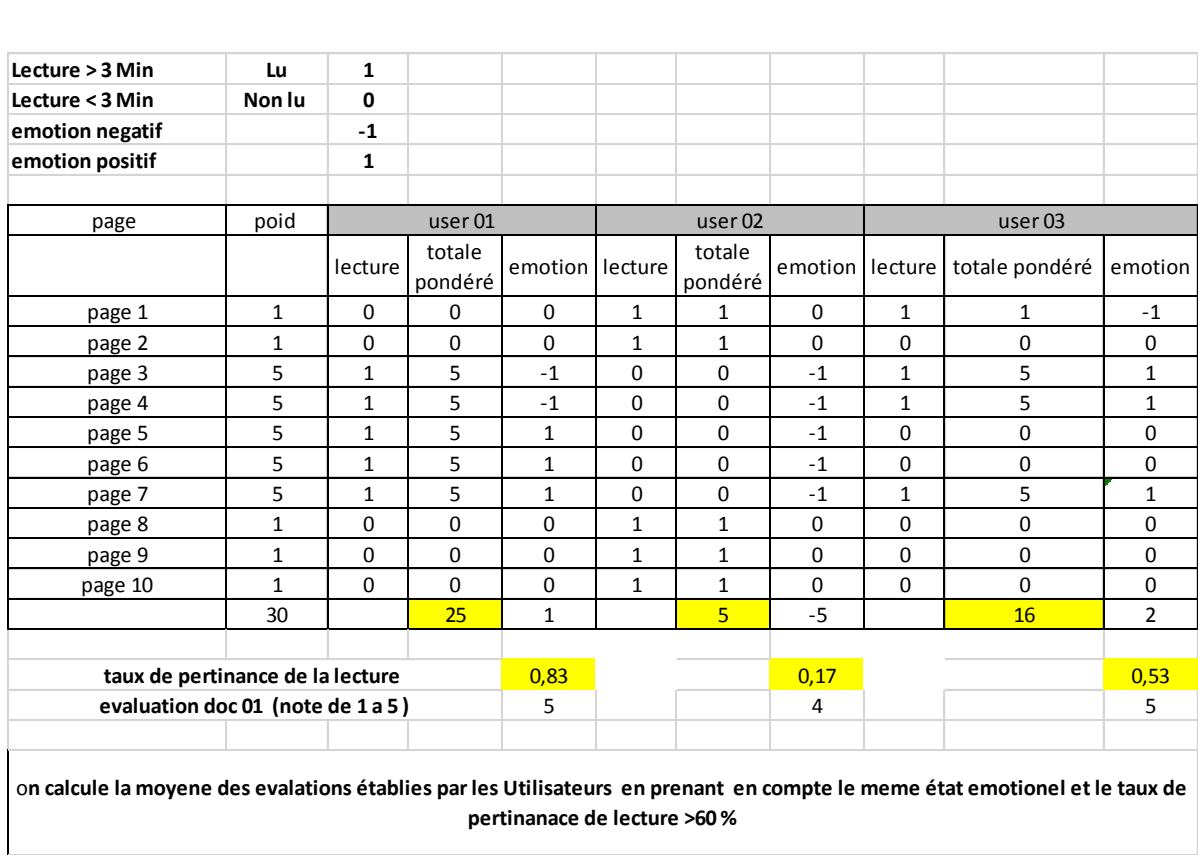

## **Annexe 01 : exemple calcule la moyenne des évaluations d'un doucement**

## **Annexe 02 : exemple calcule des moyennes des notes questionnaire**

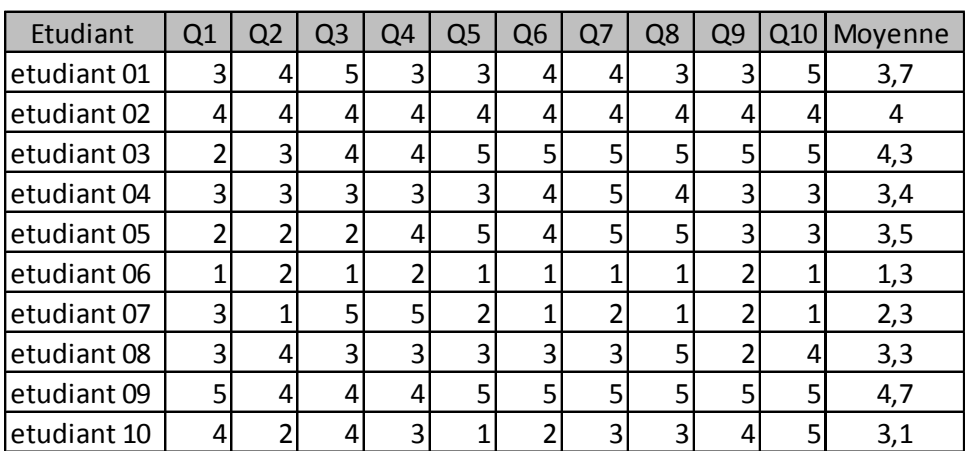

**Annexe 03 :** formulaire questionnaire **Resque**

**Nom :………………………..……………………………………….**

**Prénom : …………………………………………………………….** 

**Promotion :………………………………………….………………**

- Cocher la une seule case par question
- Donne une note de 1 à 5 pour chaque question 1 (pas du tout d'accord) à 5 (tout à fait d'accord)

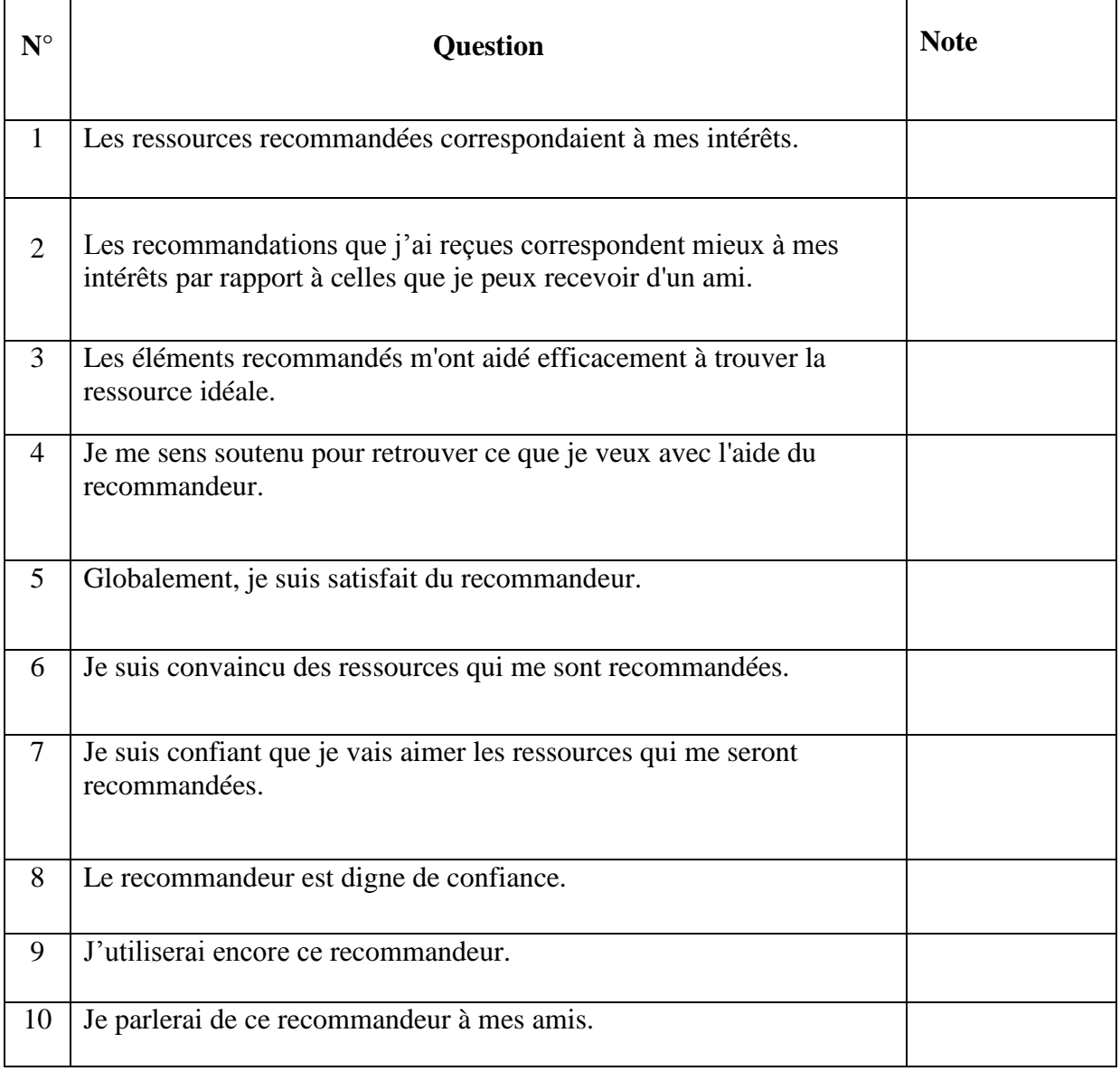